## $\blacksquare$   $\blacksquare$   $\blacksquare$   $\blacksquare$   $\blacksquare$   $\blacksquare$

# The Parallel Iterative Methods package forSystems of Linear EquationsUser's Guide  $(Fortran 77 version)$

Rudnei Dias da Cunha Mathematics Institute and National Supercomputing CentreUniversidade Federal do Rio Grande do SulBrasil

> Tim Hopkins Computing LaboratoryUniversity of Kent at CanterburyUnited Kingdom

## Abstract

we describe PIM - Parallel Iterative Methods and Pim - Parallel Iterative Methods and Pim - Parallel Iterative solve systems of linear equations on parallel computers using iterative methods

A number of iterative methods for symmetric and nonsymmetric systems are avail able including ConjugateGradients -CG BiConjugateGradients -BiCG Conjugate Gradients squared -CGS the stabilised version of BiConjugateGradients -BiCGSTAB the restarted stabilised version of  $B$ iconjugate $B$ iconjugate $B$ iconjugate $B$ imal residual -GMRES generalised conjugate residual -GCR normal equation solvers -CGNR and CGNE quasiminimal residual -QMR with coupled twoterm recurrences transpose free quasi finite residual - the quasiminimal - the chebyshev acceleration of

The PIM routines can be used with user-supplied preconditioners, and left-, right- or symmetric-preconditioning are supported. Several stopping criteria can be chosen by the user.

In this user's guide we present a brief overview of the iterative methods and algorithms available. The use of PIM is introduced via examples. We also present some results obtained with PIM concerning the selection of stopping criteria and parallel scalability. A reference manual can be found at the end of this report with specific details of the routines and parameters

## Contents

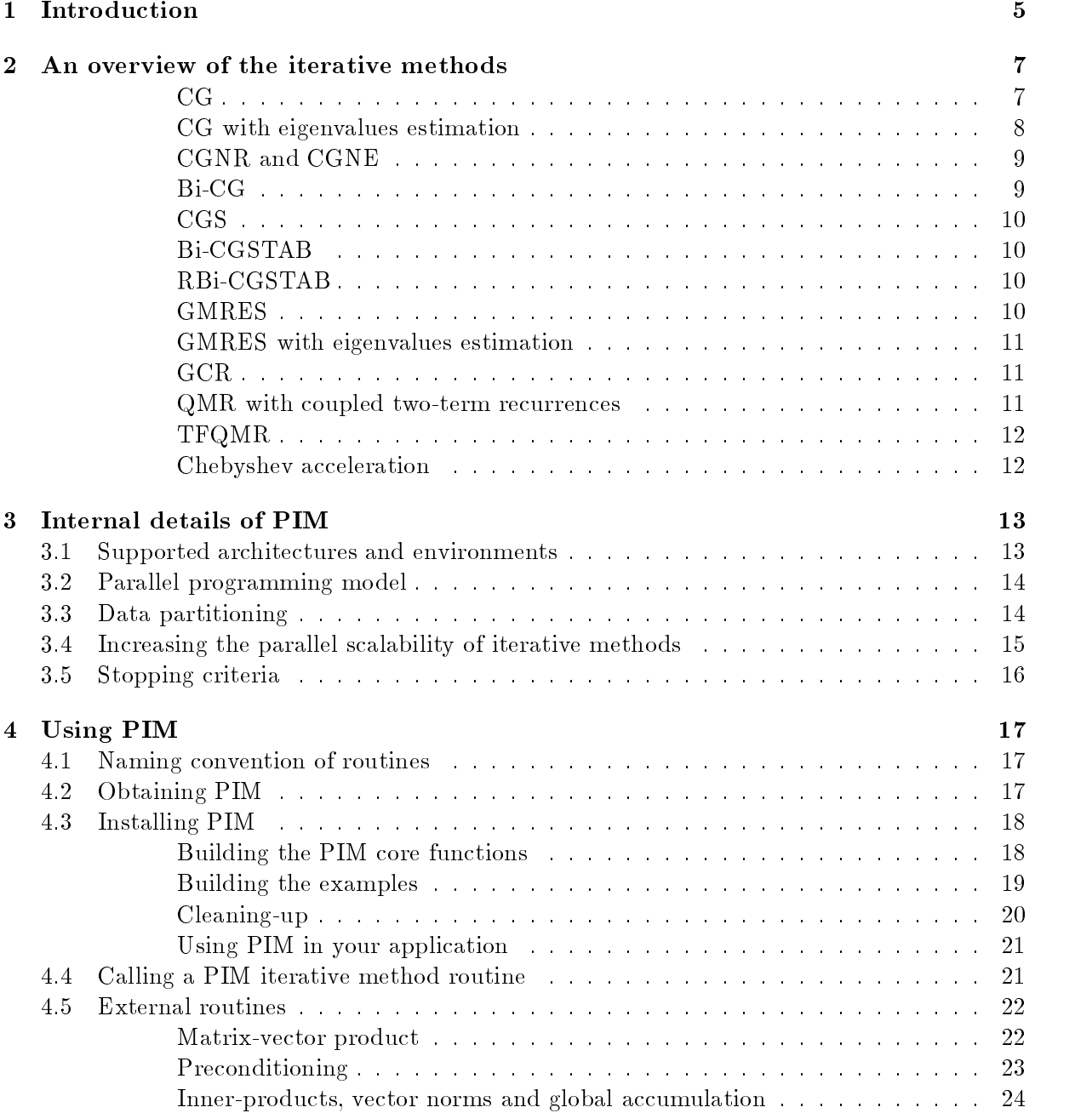

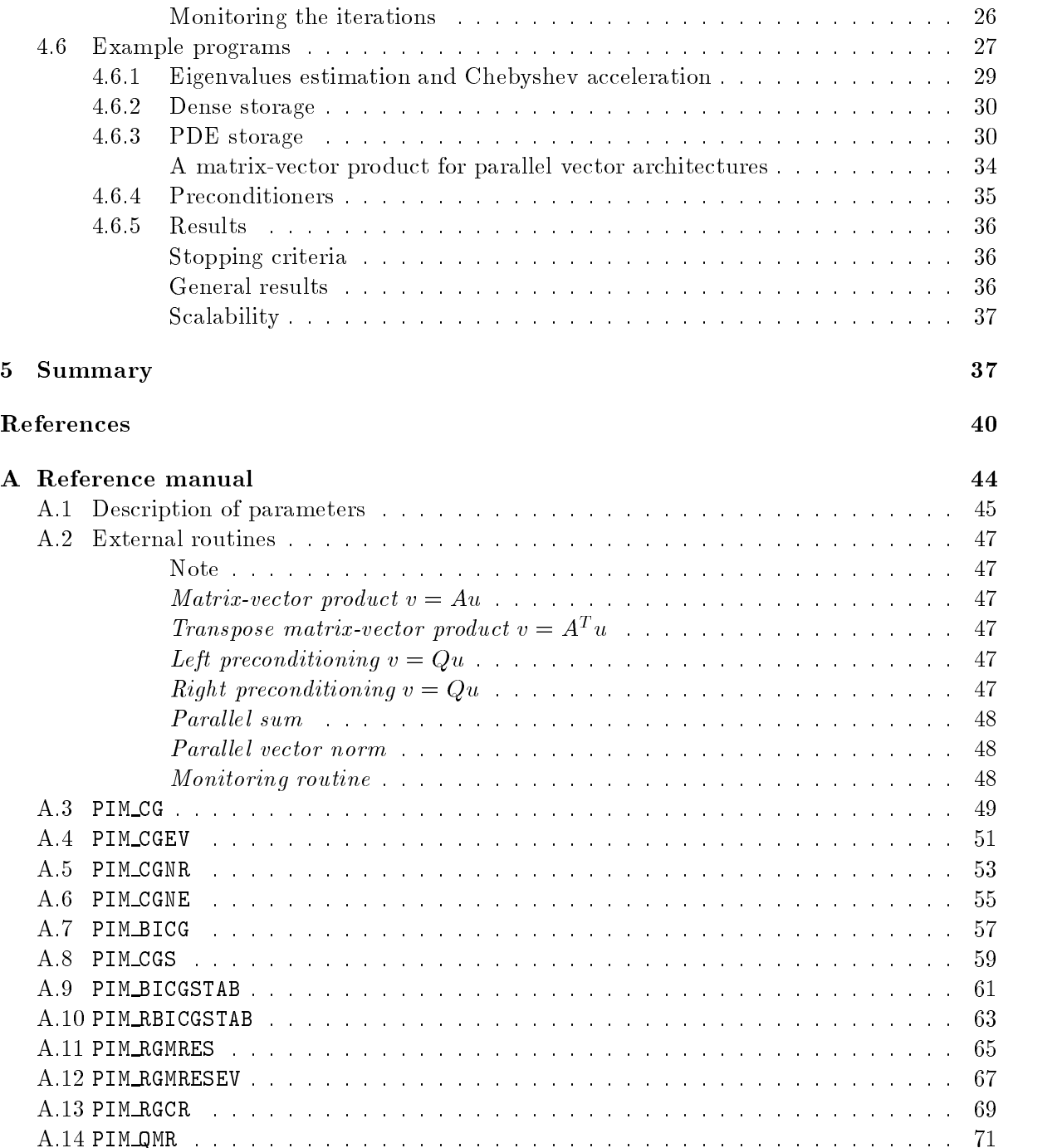

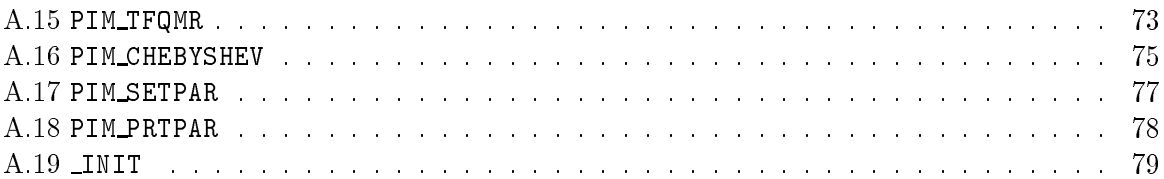

#### $\mathbf 1$ Introduction

The Parallel Iterative Methods PIM is a collection of Fortran -- routines designed to solve systems of linear equations (SLEs) on parallel computers using a variety of iterative methods. PIM offers a number of iterative methods, including

- ConjugateGradients CG
- $\bullet$  Conjugate-Gradients for normal equations with minimisation of the residual norm  $(CGNR)$  [35],
- $\bullet$  Conjugate-Gradients for normal equations with minimisation of the error norm (CGNE)  $\bullet$  $[10]$
- $\bullet$  Bi-Conjugate-Gradients (Bi-CG) [21],
- $\bullet$  Conjugate-Gradients squared (CGS) [44],
- $\bullet$  the stabilised version of Bi-Conjugate-Gradients (Bi-CGSTAB) [40],
- $\bullet$  the restarted, stabilised version of Bi-Conjugate-Gradients (RBi-CGSTAB) [43],  $\bullet$
- $\bullet\,$  the restarted, generalised minimal residual (KGMRES) [42],  $\,$
- $\bullet$  the restarted, generalised conjugate residual (KGCR) [19],  $\,$
- $\bullet$  the quasi-minimal residual with coupled two-term recurrences (QMR) [24],
- $\bullet$  the transpose-free quasi-minimal residual (TFQMR) [23] and
- $\bullet$  Chebyshev acceleration [32].

The routines allow the use of preconditioners; the user may choose to use left-, right- or symmetric preconditioning criteria are pping criteria are also asset are also available

PIM was developed with two main goals

- To allow the user complete freedom with respect to the matrix storage access and parti tioning
- To achieve portability across a variety of parallel architectures and programming environ ments

These goals are achieved by hiding from the PIM routines the specific details concerning the computation of the following three linear algebra operations

- matrixvector and the transpose of the transpose and the transpose of the transpose of the transpose of the transpose
- $\blacksquare$  .  $\blacksquare$  steps steps steps steps steps steps steps steps steps steps steps steps steps steps steps steps steps steps steps steps steps steps steps steps steps steps steps steps steps steps steps steps steps steps s
- In the second products and vector normal vector and vector and vector and vector and vector and vector and vector  $\mathcal{L}$

Routines to compute these operations need to be provided by the user Many vendors supply their own, optimised linear algebra routines which the user may want to use.

A number of packages for the iterative solution of linear systems are available including It is a picture of the NSPCG of the Main aspects in the Main aspects in the Main aspects in the Main aspects in while ITPACK and NSPCG may be used on a *parallel vector supercomputer* like a Cray Y-MP, there are no versions of these packages available for distributed-memory paral lel computers Second, there is no debugging support; this is dictated by the fact that in some multiprocessing environments parallel I is not as well as a collection of the third as provided as a collection of the collection of preconditioners but leave the responsibility of providing the appropriate routines to the user

In this sense PIM has many similarities to a proposed standard for iterative linear solvers by Ashby and Seager  In that proposal the user supplies the matrixvector product and preconditioning routines We believe that their proposed standard satises many of the needs of the scientific community as, drawing on its concepts, we have been able to provide software that has been used in a variety of parallel and sequential environments PIM does not always follow the proposal especially with respect to the format of the matrix-vector product routines and the lack of debugging support

Due to the openness of the design of PIM, it is also possible to use it on a sequential machine. In this case, the user can take advantage of the  $BLAS$  [15] to compute the above operations. This characteristic is important for testing purposes; once the user is satisfied that the selection of preconditioners and stopping criteria are suitable, the computation can be accelerated by using appropriate parallel versions of the three linear algebra operations mentioned above

A package similar to PIM is the Simplified Linear Equation Solvers (SLES) by Gropp and  $S$  in Fig. part of the PETSc project in  $S$  is the user of iterative methods CGGC projection  $\{ \cdot \cdot \cdot \}$ CGS, Bi-CGSTAB, two variants of the transpose-free QMR, restarted GMRES, Chebyshev and Richardson) which can be used together with built-in preconditioners and can be executed either sequentially or in parallel The package may be used with any data representation of the matrix and vectors with some routines being provided to create matrices dynamically in its internal format a feature found on ITPACK The user can also extend SLES in the sense that it can provide new routines for preconditioners and iterative methods without modifying s also possible to debug and monitor the monitor the performance of a SLES routine of a SLES routine of a SLES

Portability of code across dierent multiprocessor platforms is a very important issue For distributed-memory multiprocessor computers, a number of public-domain software libraries have appeared, including PVM  $[28]$ , TCGMSG  $[33]$ , NXLIB  $[45]$ , p4  $[8]$  (the latter with support for sharedmemory programming These libraries are available on a number of architectures making it possible to port applications between different parallel computers with few (if any) modications to the code being necessary in  $\mathcal{L}$  and  $\mathcal{L}$  interface  $\mathcal{L}$  is an interface  $\mathcal{L}$  interface  $\mathcal{L}$ consortium of academia and vendors drawing on the experiences of users of those and other libraries dened a standard interface for messagepassing operations called MPI Today we have available implementations of MPI built on top of other, existing libraries, like the CHIMPMPI library developed at the Edinburgh Parallel Computer Centre - and the Unify project which provides an MPI interface on top of PVM It is expected that native implemen tations will be available soon will be available soon and the previous releases of PIM in the previous release examples using PVM, TCGMSG, p4 and NXLIB; however from this release onwards we will support only PVM, the "de-facto" standard for message-passing, and MPI.

We would like to mention two projects which we believe can be used together with PIM The first is the proposed standard for a user-level sparse BLAS by Duff  $et$  al. [18] and Heroux This standard addresses the common problem of accessing and storing sparse matrices in the context of the BLAS routines such routines could then be called by the user in conjunction with a PIM routine The second is the BLACS project by Dongarra et al which provides routines to perform distributed operations over matrices using PVM 

## An overview of the iterative methods

How to choose an iterative method from the many available is still an open question since any one of these methods may solve a particular system in very few iterations while diverging on and in the section we provide a brief over the iterative methods provided in PIM and iterative methods present More details are available in the works of Ashby et al Saad Nachtigal et al - Freund *et al.* [25][26] and Barrett *et al.* [6].

We introduce the following notation CG BiCG CGS BiCGSTAB restarted GMRES restarted GCR and TFQMR solve a non-singular system of n linear equations of the form

$$
Q_1 A Q_2 x = Q_1 b \tag{1}
$$

where  $\mathbf{w}_{\mathcal{A}}$  are the preconditioning matrices of the system solved is a system solved in the system solved is a system solved in the system of the system solved in the system solved in the system system solved in t

$$
Q_1 A^T A Q_2 x = Q_1 A^T b \tag{2}
$$

and for CGNE we solve the system

$$
Q_1 A A^T Q_2 x = Q_1 b \tag{3}
$$

CG The CG method is used mainly to solve Hermitian positivedenite HPD systems The method minimises the residual in the A-norm and in finite-precision arithmetic it terminates in at most it of coecients and most not require the coecient matrix on a constraint matrix only the results of a

matrixvector product Au is needed and the complete and product to also requires a relatively small number of vectors to be stored per iteration since its iterates can be expressed by short, three-term vector recurrences.

With suitable preconditioners CG can be used to solve nonsymmetric systems Holter  $et \ al.$  [36] have solved a number of problems arising from the modelling of groundwater flow via nitedierences discretisations of the twodimensional diusion equation The properties of the model led to systems where the coefficient matrix was very ill-conditioned; incomplete factorisations and least-squares polynomial preconditioners were used to solve these systems. Hyperbolic equations of the form

$$
\frac{\partial u}{\partial t} + \sigma_1 \frac{\partial u}{\partial x} + \sigma_2 \frac{\partial u}{\partial y} = f(x, y, t)
$$

have been solved with CG using a Neumann polynomial approximation to  $A^{-1}$  as a preconditioner [11].

CG with eigenvalues estimation An important characteristic of CG is its connection to the Lanczos method [29] which allows us to obtain estimates of the eigenvalues of  $Q_1AQ_2$ with only a little extra work per iteration and n are obtained from an are obtained from an are obtained from a the Lanczos tridiagonal matrix  $T_k$  whose entries are generated during the iterations of the re den den matrices in die deur de matrice waarde deel den den de deur die waard waard die matrices op 17 maar  $G_k = diag(\xi_0, \xi_1, \ldots, \xi_{k-1})$  and

$$
B_k = \begin{bmatrix} 1 & -\beta_2 & & & \\ & 1 & -\beta_3 & & \\ & & 1 & \ddots & \\ & & & & -\beta_k & \\ & & & & & 1 \end{bmatrix}
$$

where  $\rho_i = ||r_i||_2$ ,  $r_i$  is the residual at the *i*-th iteration,  $\xi_i = p_i^T A p_i$  and  $\beta_i = r_i^T r_i / r_{i-1}^T r_{i-1}$ are generated via the CG iterations (at no extra cost), we obtain the Lanczos's matrix via the relation

$$
T_k = \Delta^{-1} B_k^T G_k B_k \Delta^{-1}
$$
\n<sup>(4)</sup>

Due to the structure of the matrices  $B_k, \Delta$  and  $G_k,$  the matrix  $T_k$  can be easily updated during the CG iterations is the general formula formula formula formula formula for  $\mathbf{n}$ 

$$
a_i = (\beta_i^2 \xi_{i-2} + \xi_{i-1})/\rho_{i-1}^2, \quad \beta_1 = 0, \quad i = 1, 2, \dots, k
$$

$$
b_i = -\xi_{i-1}\beta_{i+1}/(\rho_{i-1}\rho_i), \quad i = 1, 2, \dots, k-1
$$

where  $a_i$  and  $b_i$  are the elements along the diagonal and subdiagonal of  $T_k$  respectively.

The strategy employed to obtain the eigenvalue estimates is based on Sturm sequences [29, pp to the matrix T- obtained the matrix the rest in the eigenvalues are the rest in the resource the rest of the rest in the contract of the contract of the contract of the contract of the contract of the contract of the c obtained directly from the quadratic equation derived from  $p(\mu) = \det(T_2 - \mu \tau)$ . We also set an interval  $[c, d] = [\mu_1, \mu_n]$ .

For the next iterations we update the interval c d using Gerschgorins theorem This is easily accomplished since at each iteration only two new values are added to  $T_k$  to give  $T_{k+1}$ ; the updated interval is then

$$
c = \min(c, |a_k| - |b_{k-1}| - |b_k|, |a_{k+1}| - |b_k|),
$$
  
\n
$$
d = \max(d, |a_k| + |b_{k-1}| + |b_k|, |a_{k+1}| + |b_k|)
$$

The new estimates for the extreme eigenvalues are then computed using a bisection routine applied to the polynomial  $p(\mu) = \det(\mathbf{1}_{k+1} - \mu \mathbf{1})$  which is computed via a recurrence expression product the intervals corrections and intervals correct the product correction routine to construct the new corr estimates of  $\mu_1$  and  $\mu_n$  respectively.

A possible use of this routine would be to employ *adaptive* polynomial preconditioners (see [2] and iteration information information information information about the extreme eigenvalues of  $\mathcal{A}$ and the polynomial preconditioner is modified to represent a more accurate approximation to A  $\,$  T  $\,$  1 nis routine can also be used as a preliminary step before solving the system using the  $\,$ Chebyshev acceleration routine, PIM\_CHEBYSHEV.

CGNR and CGNE For nonsymmetric systems, one could use the CG formulation applied to systems involving either  $A^+A$  or  $AA^+$ ; these are called CGNR and CGNE respectively. The difference between both methods is that CGNR minimises the residual  $||\,b - Ax_k\,||_2$  and CGNE the error  $||A^{-1}b - x_k||_2$ . A potential problem with this approach is that the condition number of A<sup>T</sup> A or AAT is large even for a moderately illconditioned A thus requiring a substantial number of iterations for convergences. However as noted by Nachtigal et al. On the Convergence of the Convergence than GMRES and CGS for some systems including circulant matrices More generally CGNR and CGNE perform well if the eigenvalue spectrum of A has some symmetries; examples of such matrices are the real skew-symmetric and shifted skew-symmetric matrices  $A = e^{\pi} (I + \sigma I)$ ,  $I = I^-, \sigma$  real and  $\sigma$  complex.

 $\rm Bi\text{-}CG$  Bi-CG is a method derived to solve non-Hermitian systems of equations, and is closely related to the Lanczos method to compute the eigenvalues of A The method requires few vec tors per iteration and the computation of a matrix-vector product as well as a transposematrix-vector product  $A^+u$ . The iterates of Bi-UG are generated in the Krylov subspace  $\mathcal{K}(r_0, A) = \{r_0, r_0 A, r_0 A^2, \ldots\}, \text{ where } r_0 = b - Ax_0.$ 

A Galerkin condition  $\bar{w}^H r_k = 0$ ,  $\forall w \in \mathcal{K}(\tilde{r}_0, A^T)$ , is imposed on the residual vector where  $\tilde{r}_0$  is an arbitrary vector satisfying  $r_k^T \tilde{r}_0 \neq 0$ . It is important to note that two sequences of residual vectors are generated, one involving  $r_k$  and A and the other  $\tilde{r}_k$  and  $A<sup>T</sup>$  but the solution vector  $x_k$  is updated using only the *first* sequence.

Bi-CG has an erratic convergence with large oscillations of the residual 2-norm which usually cause a large number of iterations to be performed until convergence is achieved Moreover the method may break down, for example, the iterations cannot proceed when some quantities (dependent on  $r_0$ ) become zero-.  $\hspace{0.1mm}$ 

case construction that the tries to overcome the problems of BiCG is the problems of BiCG is a some of the some the expressions used in Bi-CG, it is possible to eliminate the need for  $A^\pm$  altogether. Sonneveld  $[44]$  also noted that it is possible to (theoretically) increase the rate of convergence of Bi-CG at no extra work per iteration. However if BiCG diverges for system CGS diverges in the system CGS diverges even faster It is also possible that CGS diverges while BiCG does not for some systems

BiCGSTAB BiCGSTAB is a variant of BiCG with a similar formulation to CGS However steepest-descent steps are performed at each iteration and these contribute to a considerably smoother converges behaviour than that obtained with BiCG and CGS and CGS and CGS and CGS and CGS and CGS and CGS and CGS and CGS and CGS and CGS and CGS and CGS and CGS and CGS and CGS and CGS and CGS and CGS and CGS and some systems Bi-CGSTAB may present an erratic convergence behaviour as does Bi-CG and  $_{\rm CGS.}$ 

**RBi-CGSTAB** The restarted Bi-CGSTAB, proposed by Sleijpen and Fokkema [43], tries to overcome the stagnation of the iterations of BiCGSTAB which occurs with a large class of systems of linear equations The method combines the restarted GMRES method and BiCG being composed of two specific sections: a Bi-CG part where  $(l+1)$  u and r vectors are produced  $(l$  being usually 2 or 4), and a *minimal residual* step follows, when the residuals are minimized. RBi-CGSTAB is mathematically equivalent to Bi-CGSTAB if  $l = 1$ , although numerically their iterations will usually dier The method does not require the computation of transpose matrix vector products as in BiCG and a smaller number of vectors need to be stored per iteration than for other restarted methods like GMRES

GMRES The GMRES method is a very robust method to solve nonsymmetric systems. The method uses the Arnoldi process to compute an orthonormal basis  $\{v_1, v_2, \ldots, v_k\}$  of the Krylov subspace  $\mathcal{K}(A, v_1)$ . The solution of the system is taken as  $x_0 + V_k y_k$  where  $V_k$  is a matrix whose columns are the orthonormal vectors  $v_i$ , and  $y_k$  is the solution of the leastsquares problem  $H_k y_k = ||\> r_0\,||_2 e_1,$  where the upper Hessenberg matrix  $H_k$  is generated during

The PIM implementation of Bi-CG, CGS and Bi-CGSTAB sets  $r_0\equiv r_0$  but the user may modify the code if another choice of r<sub>1</sub> and choice of resolutions of the choice of the choice of the choice of the choice of the c

the Arnoldi process and  $e_1 = (1, 0, 0, \ldots, 0)$  . This least-squares problem can be solved using a  $QR$  factorisation of  $H_k$ .

A problem that arises in connection with GMRES is that the number of vectors of or der n that need to be stored grows linearly with  $k$  and the number of multiplications grows  $\mathbf T$  this may be avoided by using a restarted version of GMRES this is the method of GMRES this is the method of GMRES this is the method of GMRES this is the method of GMRES this is the method of GMRES this is the meth implemented in PIM Instead of generating an orthonormal basis of dimension k one chooses a value c,  $c \ll n$ , and generates an approximation to the solution using an orthonormal basis of dimension c thereby reducing considerably the amount of storage needed  $\alpha$ ted contracts are not because the system and the system and the values of the system and the system of the value of c produce a stationary sequence of residuals thus the second convergence of  $\alpha$ value of c usually cures this problem and may also increase the rate of convergence.

A detailed explanation of the parallel implementation of the restarted GMRES used can be found in  $[13]$ .

**GMRES** with eigenvalues estimation It is very easy to obtain estimates of the eigenvalues of QAQ- at each iteration of GMRES since the upper Hessenberg matrix Hk computed during the Arnoldi process satisfactory of Arnoldi process satisfactory and the eigenvalues of Hk approximate those o WALET WAS CONTAINERT ON THE BOUNDARIES OF THE CONTAINMENT ON THE QALGORITHM AS A GREEN WAS CONTAINERT. can be used to obtain the eigenvalues of HK. Henc Helenary in called the Hill  $\Delta$  is the Lapack routine H used for this purpose

The routine PIM\_RGMRESEV returns a box in the complex plane, defining the minimum and maximum values along the real and imaginary axes These values can then be used by the Chebyshev acceleration routine, PIM\_CHEBYSHEV.

**GCR** The GCR method is generally used in its restarted form for reasons similar to those given above for GMRES in mathematically equivalent to the restarted version of GMRES in the restarted version of but it is not as robust It is applicable to systems where the coecient matrix is of the form  $A = \mu I + R$ ,  $\mu$  complex and R real symmetric and  $A = \mu I + S$ ,  $\mu$  real and  $S^{\perp} = -S$ , arising in electromagnetics and quantum chromodynamics applications respectively

**QMR** with coupled two-term recurrences The QMR method by Freund and Nachtigal , overcomes the diculties associated with the original  $\sim$  the original  $\sim$  and  $\sim$   $\sim$   $\sim$   $\sim$ uses the threeterm recurrences as found in the underlying Lanczos process In niteprecision arithmetic, though, mathematically equivalent coupled two-term recurrences are more robust than the threet three recurrences in the coupled the coupled two two two two recurrence versions in the coupled to the QMR algorithm as described in [24].

TFC Is a variant of construction of CGS proposed by Freund is the species and the construction of  $\mathcal{L}_\mathbf{X}$ search direction vectors instead of the two search vectors used in CGS and the two search vectors in CGSS and are combined using a parameter which can be obtained via a quasi-minimisation of the residual. The method is thus extremely robust and has the advantage of not requiring the computation of transpose matrixvector products PIM oers TFQMR with norm weights see Algorithm  $\cdots$ 

Chebyshev acceleration The Chebyshev acceleration is a polynomial acceleration applied to basic stationary methods of the form

$$
x_{k+1} = Gx_k + f
$$

where  $G = I = Q[A, I] = Q[0, I]$  we consider k relations of the above method, the relates  $x_k$  may be linearly combined such that  $y = \sum_{j=0}^{k} c_j x_j$  is a better approximation to  $x^* = A^{-1}b$ . The coefficients  $c_j$  are chosen so that the norm of error vector is minimized and  $\sum_{i=0}^{k} c_j = 1$ . If we assume that the eigenvalues of G are contained in an interval  $\alpha, \beta$ , with  $-1 < \alpha \leq \beta < 1$ , the checheb the Chebyshev polynomials satisfy the above conditions on the check  $\gamma$  s we refer the user to use  $\mathbf{r}$  , and  $\mathbf{r}$  is more details and  $\mathbf{r}$  are details and  $\mathbf{r}$ 

The Chebyshev acceleration has the property that its iterates can be expressed by short (three-term) recurrence relations and, especially for parallel computers, no inner-products or vector <del>actives are needed the stopping the stopping test, and an annual test the store of</del> Chebyshev acceleration is the need for good estimates either for the smallest or largest eigen values of G if the eigenvalues are real, or in the case of a complex eigenspectrum a region in the complex plane containing the eigenvalues of minimum and maximum modulus

With PIM, the user may make use of two routines, PIM CGEV and PIM RGMRESEV, to obtain such estimates PIM CGEV covers the case where the eigenvalues of G are real for the complex case PIM RGMRESEV should be used To obtain appropriately accurate estimates these routines must be used with leftpreconditioning and should be allowed to run for several iterations The estimates for the eigenvalues of  $Q_1A$  should then be modified to those of  $I=Q_1A$ . This is done by replacing the smallest and largest real values, r and s, by  $1 - s$  and  $1 - r$  respectively. The imaginary values should not be modified.

We note that even if A has only real eigenvalues,  $G$  may have complex (or imaginary only eigenvalues In this latter case the Chebyshev acceleration is dened in terms of a minimum bounding ellipse that contains the eigenvalues of G If we obtain a box r s t u where  $r \leq Re(\lambda(G)) \leq s$  and  $t \leq Im(\lambda(G)) \leq u$ , then the axes of this ellipse are defined as

$$
p = \sqrt{2}(r + s)/2
$$
,  $q = \sqrt{2}(t + u)/2$ 

These parameters for the Chebyshev iteration are computed by PIM CHEBYSHEV An example of the use of the section of the section in Section and in Section and Section

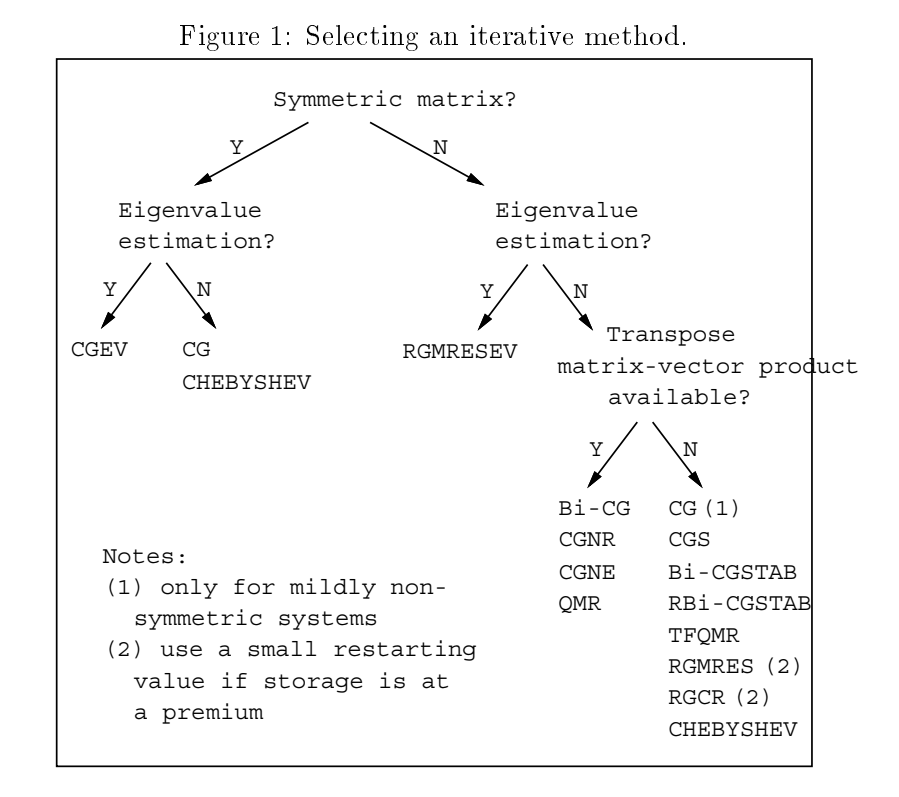

For nonsymmetric systems, one may use a combination of the routine PIM RGMRESEV and PIM CHEBYSHEV as proposed by Elman et al as a hybrid method page -

To conclude this section, Figure 1 shows a diagram to aid in the selection of an iterative method

## Internal details of PIM

#### $3.1\,$ Supported architectures and environments

PIM has been tested on scalar, vector and parallel computers including the Cray Y-MP2E/232, <code>Uray 1-MP C</code>90/10250, SGI Challenge, Intel Paragon, TMC CM-5 and networks of workstations under PVM  $\sim$  10  $\sim$  10  $\sim$  1 NX Table lists the architectures and environments on which PIM has been successfully tested

<sup>&</sup>lt;sup>2</sup>The results obtained are based upon a beta version of the software and, consequently, is not necessarily representative of the performance of the full version of this software

Table 1: Computers where PIM has been tested

| Architecture            | Compiler and $O/S$                   |
|-------------------------|--------------------------------------|
| Sun SPARC               | Sun Fortran 1.4 - SunOS 4.1.3        |
| Sun SPARC               | Sun Fortran 2.0.1 - SunOS 5.2        |
| Sun SPARC               | $EPC$ Fortran $77 - SunOS 4.1.3$     |
| Sun SPARC               | $EPC$ Fortran 90 - SunOS 4.1.3       |
| Sun SPARC               | NAG Fortran 90 - SunOS 4.1.3         |
| DEC AXP 4000/610        | DEC Fortran $3.3-1$ - DEC OSF/1 1.3  |
| DEC AXP 3000/800        | DEC Fortran 3.4-480 - DEC OSF/1 2.0  |
| SGI IRIS Indigo         | MIPS Fortran 4.0.5 - SGI IRIX 4.0.5F |
| <b>SGI IRIS Crimson</b> | MIPS Fortran 4.0.5 - SGI IRIX 4.0.5C |
| SGI Indy II             | MIPS Fortran 5.0 - SGI IRIX 5.1.1    |
| Cray Y-MP2E/232         | Cray Fortran 6.0 - UNICOS 7.0.5.2    |
| Cray Y-MP $C90/16256$   | Cray Fortran 7.0 - UNICOS 8.2.3      |
| SGI Challenge           | MIPS Fortran 5.2 - SGI IRIX 5.2      |
| Intel Paragon XP/S      | Portland if 77 4.5 - OSF/1 1.2.6     |
| IBM 9076 SP/1           | IBM XL Fortran 6000 2.3 - AIX 3.2    |
| Cray T3D                | Cray Fortran 8.0 - UNICOS 8.3.3      |
| TMC CM-5                | CM Fortran 77                        |

#### $3.2$ Parallel programming model

PIM uses the Single Program Multiple Data SPMD programming model The main implica tion of using this model is that certain scalar values are needed in each processing element  $(PE)$ . Two of the user-supplied routines, to compute a global sum and a vector norm, must provide for this, preferably making use of a *reduction* and/or *broadcast* routine like those present on

#### 3.3 Data partitioning

With PIM, the iterative method routines have no knowledge of the way in which the user has chosen to store and access either the coecient or the preconditioning matrices We thus restrict ourselves to partitioning the vectors

The assumption made is that each PE knows the *number of elements* of each vector stored in it and that also variables in a processor in a processor in a processor of the same number of the same of t a broad assumption that allows us to accommodate many different data partitioning schemes, including contiguous cyclic or wraparound and scattered partitionings We are able to make this assumption because the vector-vector operations used – vector accumulations, assignments and copies " are disjoint element-matrices with a rest of the other sustains and vectors used involving matrice which may require knowledge of the individual indices of vectors, are the responsibility of the user

PIM requires that the elements of vectors must be stored locally starting from position 1; thus the user has a *local* numbering of the variables which can be translated to a *qlobal* numbering if required if a vector of the contract of a vector of the vector of the vector of the vector of the fashion among 2 processors, using blocks of length 1, then the first processor stores elements and - in the rst four positions of an array the second processor then stores elements the second conditions of and and in the stress that for the commonly used that for most of the commonly used that for most of the common partitioning schemes data may be retrieved with very little overhead

#### $3.4$ Increasing the parallel scalability of iterative methods

One of the main causes for the poor scalability of implementations of iterative methods on distributed-memory computers is the need to compute inner-products,  $\alpha = u^T v = \sum_{i=1}^n u_i v_i$ , where u and v are vectors distributed across  $p$  processors (without loss of generality assume that each processor holds n p elements of each vector This computation can be divided in three parts

- 1. The local computation of partial sums of the form  $\beta_j = \sum_{i=1}^{n/p} u_i v_i$ , on each processor,
- The reduction of the joy values where the travel across the processors the processors in the processors in some efficient way (for instance, as if traversing a binary-tree up to its root) and are summed during the process. At the end, the value of  $\alpha = \sum_{i=1}^{p} \beta_i$  is stored in a single processor,
- $\blacksquare$  . The broadcast of total processors of the broadcast of the broadcast of the broadcast of the broadcast of the broadcast of the broadcast of the broadcast of the broadcast of the broadcast of the broadcast of the b

During parts and a number of processors are idle for some time A possible strategy to reduce this idle time and thus increase the scalability of the implementation, is to re-arrange the operations in the algorithm so that parts in the accumulate a number of partners of  $\alpha$ corresponding to some inner products. Other in the algorithms at the result in PIM including and the algorithm CG, CGEV, Bi-CG, CGNR and CGNE have been rewritten using the approach suggested by DAzevedo and Romine Others like BiCGSTAB RBiCGSTAB RGCR RGMRES and QMR have not been re-arranged but some or all of their inner-products can be computed with a single global sum operation

The computation of the last two parts depends on the actual message-passing library being used as a single operation of the single operation called MPI are also operation called MPI all results of the . Applications using the PVM interface should however call  $\alpha$  and the PVMFREDUCE and the showless call  $\alpha$ PVMFBROADCAST

An important point to make is that we have chosen modifications to the iterative methods that reduce the number of synchronization points while at the same time maintaining their convergence properties and numerical qualities is the case of the Case of the DAZevedo and Roman Company modification; also, in the specific case of GMRES, which uses the Arnoldi process (a suitable  ${\rm reward of the modified Gram-Schmidt procedure}$  to compute a vector basis, the computation of several inner-products with a single global sum does not compromise numerical stability.

For instance in the algorithm for the algorithm for the restarted GMRES see Algorithm Algorithm Algorithm Algorithm Algorithm Algorithm Algorithm Algorithm Algorithm Algorithm Algorithm Algorithm Algorithm Algorithm Algor the computation of j inner-products of the form  $V_i^{\perp} V_j$ ,  $i = 1, 2, ..., j$ . It is thus possible to arrange for each processor to compute j partial sums using the BLAS routine  $\mathsf{D}$ OT and store these in a single call the single call to a single call to a reduction routine the single call to all the single call to a reduction of among the processors and their individual elements are summed On the completion of the global sum the array containing the respective  $j$  inner-products is stored in a single processor and is then broadcast to the remaining processors

The CGS and TFQMR implementations available on PIM do not benefit from this approach.

#### $3.5$ Stopping criteria

PIM oers a number of stopping criteria which may be selected by the user In Table we This the different criteria used,  $r_k = \sigma - Ax_k$  is the true residual of the current estimate  $x_k$ ,  $z_k$  is the pseudo-residual (usually generated by linear recurrences and possibly involving the preconditioners and is the users are not indicated to the users are not the normal the norms are not indicated these depend on the user-supplied routine to compute a vector norm.

Table 2: Stopping criteria available on PIM

| No. | Stopping criterion                     |
|-----|----------------------------------------|
|     | $  r_k   < \varepsilon$                |
| 2   | $  r_k   < \varepsilon   b  $          |
| 3   | $\sqrt{r_k^T z_k} < \varepsilon   b  $ |
| 4   | $  z_k   < \varepsilon$                |
| 5   | $  z_k   < \varepsilon   b  $          |
| 6   | $  z_k   < \varepsilon   Q_1b  $       |
|     | $  x_k - x_{k-1}   < \varepsilon$      |

If speed of execution is of the foremost importance the user needs to select the stopping ........ that will impose the minimum overhead the minimum over  $\alpha$  and  $\alpha$ selection of an appropriate stopping criterion

- If the stopping criterion selected is one of or then the true residual is computed (except when using  $TFQMR$  with either no preconditioning or left preconditioning).
- The restarted GMRES method uses its own stopping contained the stopping contains  $\mathbb{R}^n$  and  $\mathbb{R}^n$  and  $\mathbb{R}^n$ is equivalent to the 2-norm of the residual (or pseudo-residual if preconditioning is used).
- If either no preconditioning is used and criterioning is used and criterioning is used and criterion  $\mathbf{I}$ the PIM iterative method called will flag the error and exit without solving the system except for the restarted GMRES routine

#### 4 Using PIM

#### $4.1$ Naming convention of routines

The PIM routines have names of the form

PIM\_method

where  $\Box$  indicates single-precision (S), double-precision (D), complex (C) or double-precision complex  $(Z)$  and method is one of: CG, CGEV (CG with eigenvalue estimation), CGNR, CGNE. BICG, CGS, BICGSTAB, RBICGSTAB, RGMRES, RGMRESEV (RGMRES with eigenvalue estimation), and RGCR, QMR, TFQMR and CHEBYSHEV.

#### $4.2$ Obtaining PIM

 $\mathcal{P}$  is available via anonymous function  $\mathcal{P}$ 

```
unix-biographic control of the public control of the pubmiscnetlibe control of the pubmiscnetlibridge of the p
```
and

ftp-mat-ufrgs-br le pubpimpim-tar-gz

There is also a PIM World-Wide-Web homepage which can be accessed at

httpwww-mat-ufrgs-brpime-html

which gives a brief description of the package and allows the reader to download the software and related documentation

The current distribution contains

- $\bullet$  The PIM routines in the directories single, double, complex and dcomplex
- $\bullet$  A set of example programs for sequential and parallel execution (using PVM and MPI)  $\bullet$ in the directories examples/sequential, examples/pvm and examples/mpi,
- $\bullet$  This guide in PostScript format in the doc directory.

#### 4.3 Installing PIM

To install PIM, unpack the distributed compressed (or gzipped), tar file:

```
uncompress pim-
tar-
Z or gunzip pim-
tar-
gz
tar xformation and the state of the state of the state of the state of the state of the state of the state of the state of the state of the state of the state of the state of the state of the state of the state of the stat
cd pim
```
and the following variables may need to be modify variables may need to be modifications of the modification of

HOME Your top directory e g uusersfred

FC Your Fortran compiler of choice, usually f77

 $FFLAGS$  Flags for the Fortran compilation of main programs (example programs)

OFFLAGS Flags for the Fortran compilation of separate modules PIM routines and modules of examples

**NOTE**: This must include at least the flag required for separate compilation (usually  $-c$ )

AR The archiver program, usually ar

- HASRANLIB Either  $t$  (true) or  $f$  (false), indicating if it is necessary to use a random library program (usually ranlib) to build the PIM library
- BLASLIB Either the name of an archive file containing the BLAS library or -1blas if the library libblas-a has been installed on a systemwide basis
- PARLIB The compilation switches for any required parallel libraries This variable must be left blank if PIM is to be used in sequential mode For example if PVM is to be used then PARLIB would be defined as

en architecture and architecture and architecture and architecture and architecture and architecture and architecture and architecture and architecture and architecture and architecture and architecture and architecture an

Each iterative method routine is stored in a separate file with names in lower case following the naming convention of the routines e g the routine PIMDCG is stored in the le pimdoublepimdcg-f

Building the PIM core functions PIM needs the values of some machine-dependent oatingpoint constants The single or doubleprecision values are stored in the les pimcommonsmachcons-f and pimcommondmachcons-f respectively Default values are supplied for the IEEE- oatingpoint standard and are stored separately in the les ieee and pimcommons-between and pimcommon and pimcommon and pimcommon and pimcommon are used to the used of the by definition if you are using PIM on a computer which does not support the IEEE-IEEE-IEEE-IEEE-IEEE-IEEE-IEEE standard, you may:

- type make smachcons or make dmachcons this will compile and execute a program which uses the LAPACK routine LAMCH, to compute those constants, and the relevant files will be generated
- edit either pimp commonly and restriction or pimp commonly and restricting and respect to place the strings MACHEPSVAL UNDERFLOWVAL and OVERFLOWVAL by the val ues of the *machine epsilon*, *underflow* and *overflow thresholds* to those of the particular computer you are using, either in single- or double-precision.

To build PIM, type make makefiles to build the makefiles in the appropriate directories and then make single, make double, make complex or make dcomplex to build the singleprecision double precision of complexes or double-complexes complexes versions of PIM (1996) (1996) (1997) (19 les one for each iterative method routine along with the library le libpim-a which contains the support routines

**Building the examples** Example programs are provided for sequential use, and for parallel use with MPI and PVM

The example programs require a timing routine The distribution comes with the le examplescommonting-semiserie- contains contains available on the timing examples of the timing functions and the cray, the IBM RS the Unix ethnic the IBM RS the latter is used the latter is used the latter is used the latter file must be modified to use the timing function available on the target machine.

The PVM and MPI example programs use the Fortran INCLUDE statement to include the PVM and MPI header les Some compilers have a switch usually I which allows the user to provide search directories in which files to be included are located (as with the IBM AIX XL Fortran compiler); while others require the presence of those files in the same directory as the source code resides  $\Gamma$  the rst case  $\Gamma$  rst case  $\Gamma$ relevant switches (see  $\S 4.3$ ); in the latter, you will need to install the PVM and MPI header les fpvm
-h and mpif-h respectively by typing

```
make installer pour installer in the internet of the sponsor
make installment mpic installate International Annual September 1986
```
where you should replace nameoffpvm
-h and nameofmpif-h by the full lename of the required include files; for instance, if PVM is installed on **/usr/local/pvm3** then you should type

```
make installpvm installers in the Incipally and Income, provided in the contract of the contract of the contract of
```
Figure shows the directory tree containing the examples of the examples  $\mathbf{F}$  . To build the examples make  $\mathbf{F}$ followed by the name of a subdirectory of examples e g make sequentialsingledense

The PVM examples use the "groups" library  $\verb|hppvm.a|$  which provides the  $reduction$  functions.

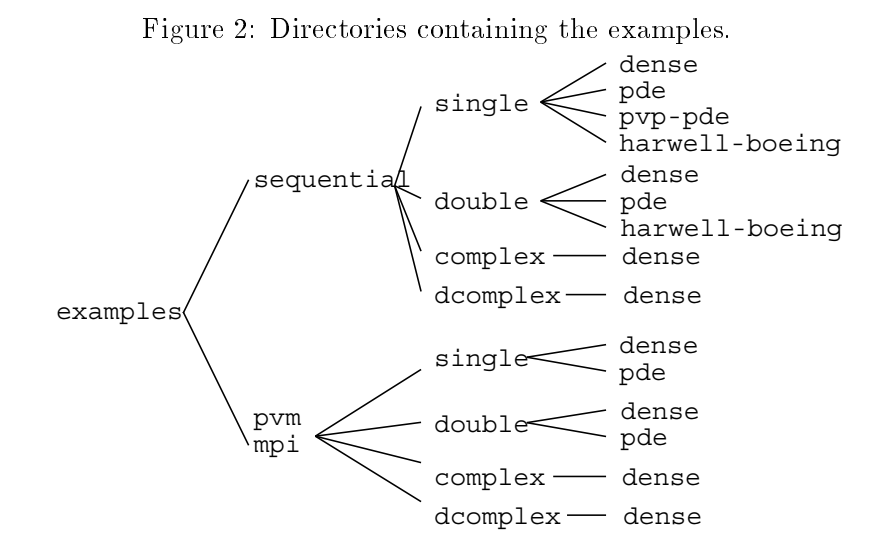

The example programs can also be built locally in those directories by changing to a specific directory and typing make

Cleaning-up You may wish to remove some or all of the compiled codes or other files installed under the PIM directory in this case you may type one of the following

make singleclean make doubleclean make complexclean make dcomplexclean make sequentialclean make pvmclean make mpiclean make clean-pvm-include make clean-mpi-include make examplesclean make makefilesclean make realclean

which will clean-up the PIM routines, the examples, the Makefiles, the include files and all generated files, returning the package to its distribution form.

Using PIM in your application To use PIM with your application, link your program with the -o le corresponding to the PIM iterative method routine being called and with the PIM support in the sum of such a process of the sum of the sum of the sum of the sum of the sum of the sum of the sum of the sum of the sum of the sum of the sum of the sum of the sum of the sum of the sum of the sum of the su

#### 4.4 Calling a PIM iterative method routine

With the exception of the Bi-CG, CGNR, CGNE and QMR methods, all the implemented methods have the same parameter list as CGC and the parameter list for the double parameter in the double plementation of the CG method is

SUBROUTINE PIMDCG(X, B, WRK, IPAR, DPAR, MATVEC, PRECONL, PRECONR,  $\ddot{}$ PDSUM, PDNRM, PROGRESS)

and for Bi-CG (as well as for CGNR, CGNE and QMR)

SUBROUTINE PIMDBICG(X, B, WRK, IPAR, DPAR, MATVEC, TMATVEC, PRECONL, PRECONR, + PDSUM, PDNRM, PROGRESS)

where the parameters are as follows

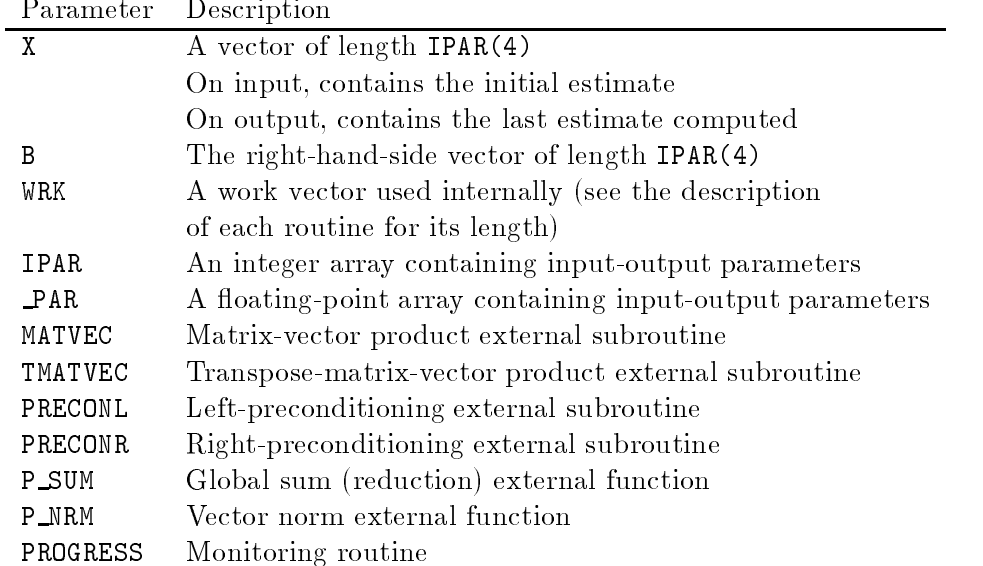

Note in the example above that, contrary to the proposal in  $[5]$ , PIM uses separate routines to compute the matrixvector and transposement products matrixvector products in the reference manual seems sections and the description of the parameters above and the synopsis of the synopsis of the synopsis of the external routine

#### 4.5 External routines

As stated earlier, the user is responsible for supplying certain routines to be used internally by not required by an iterative method routine they are not called (the only exception being the monitoring routines The user only needs to provide those subroutines that will actually be called by an iterative method routine, depending on the selection of method, preconditioners and stopping criteria; dummy parameters may be passed in place of those that are not used. Some compilers may require the presence of all routines used in the program during the linking phase of the compilation; in this case the user may need to provide stubs for the dummy routines Section A gives the synopsis of each usersupplied external routine used by PIM

The external routines have a fixed parameter list to which the user must adhere (see  $\S A.2$ ). Note that from version onwards the coecient and the preconditioning matrices do not appear in the parameter list of the PIM routines Indeed we regard the matrixvector products and preconditioning routines as *operators* returning only the appropriate resulting vector; thus the PIM routines have no knowledge of the way in which the matrices are stored

The external routines, however, may access the matrices declared in the main program via common blocks in the PIM routines from the PIM routines are matrices are matrices are matrices are matrices declared in the main program and thus allows the user to choose the most appropriate storage method for her problem; previous versions of PIM were more restrictive in this sense.

**Matrix-vector product** Consider as an example a dense matrix partitioned by contiguous columns among a monthly of the state of processors we assume that  $\mathbf{r}_i$  is an integrative purposes we assume multiple of NPROCS and that LOCLES and the following code may the following code may the following code may the

```
PROGRAM MATV
```

```
 A IS DECLARED AS IF USING A COLUMN PARTITIONING FOR AT LEAST
* TWO PROCESSORS.
      INTEGER LDA
      PARAMETER LDA	

                          \sim \simPARAMETER (LOCLEN=250)
                             \mathcal{L} . The contract of \mathcal{L}DOUBLE PRECISION A(LDA, LOCLEN)
      COMMON / PIMA/A
 SET UP PROBLEM SOLVING PARAMETERS FOR USE BY USER DEFINED ROUTINES
 THE USER MAY NEED TO SET MORE VALUES OF THE IPAR ARRAY
 LEADING DIMENSION OF A
      IPAR(1)=LDANUMBER OF ROWS/COLUMNS OF A
      TPAR(2)=N\blacksquare NUMBER OF PROCESSORS
```

```
IPAR(6) = NPROCS NUMBER OF ELEMENTS STORED LOCALLY
     IPAR(4)=N/IPAR(6) CALL PIM ROUTINE
     CALL PIMDCG(X, B, WRK, IPAR, DPAR, MATVEC, PRECONL, PRECONR, PDSUM, PDNRM, PROGRESS)
     STOP
     END
* ARGUMENT LIST TO THIS ROUTINE IS FIXED.
     SUBROUTINE MATVEC(U, V, IPAR)
     DOUBLE PRECISION U(*), V(*)INTEGER IPAR
     INTEGER LDA
      PARAMETER LDA	

     INTEGER LOCLEN
      PARAMETER LOCLEN	

     DOUBLE PRECISION A(LDA, LOCLEN)
     COMMON / PIMA/A
     RETURN
     END
```
The scheme above can be used for the transposematrixvector product as well We note that many different storage schemes are available for storing sparse matrices; the reader may find useful to consult Barrett et al agreement as well as well as well as well as well as well as well as well as w matrix-vector products are discussed.

**Preconditioning** For the preconditioning routines, one may use the scheme outlined above for the matrix-vector product; in some cases this may not be necessary, when there is no need to operate with A or the preconditioner is stored as a vector An example is the diagonal or Jacobi) left-preconditioning, where  $Q_1 = \text{diag}(A)^{-1}$ 

```
PROGRAM DIAGP
       INTEGER LDA
        PARAMETER LAND AND LOCATION AND LOCATION AND LOCATION AND LOCATION AND LOCATION AND LOCATION AND LOCATION AND
       INTEGER LOCLEN
        PARAMETER LOCLEN	

\overline{\mathcal{A}} is declared as a vector of length \overline{\mathcal{A}}* TWO PROCESSORS.
       DOUBLE PRECISION A(LDA, LOCLEN), Q1 (LOCLEN)
       COMMON / PIMQ1/Q1
       EXTERNAL MATVEC, DIAGL, PDUMR, PDSUM, PDNRM
```

```
 SET UP PROBLEM SOLVING PARAMETERS FOR USE BY USER DEFINED ROUTINES
 THE USER MAY NEED TO SET MORE VALUES OF THE IPAR ARRAY
 LEADING DIMENSION OF A
      IPAR(1)=LDA* NUMBER OF ROWS/COLUMNS OF A
      IPAR(2)=N NUMBER OF PROCESSORS
      IPAR(6) = NPROCS NUMBER OF ELEMENTS STORED LOCALLY
      IPAR(4)=N/IPAR(6)* SET LEFT-PRECONDITIONING
      IPAR(8)=1DO 
 I
N
        Q
I
-

D
AII
      CALL DINITIPAR
-

D
X

      CALL PIMDCG(X, B, WRK, IPAR, DPAR, MATVEC, DIAGL, PDUMR, PDSUM, PDNRM, PROGRESS)
      STOP
      END
      SUBROUTINE DIAGL (U, V, IPAR)
      DOUBLE PRECISION U(*), V(*)INTEGER IPAR
      INTEGER LOCLEN
      PARAMETER (LOCLEN=250)
                             \mathcal{L} . The contract of \mathcal{L}DOUBLE PRECISION Q
LOCLEN
      COMMON / PIMQ1/Q1
      CALL DCOPY (\text{IPAR}(4), \text{U}, 1, \text{V}, 1)CALL DVPROD(IPAR(4), Q_1, 1, V, 1)
      RETURN
```
where DVPROD is a routine based on the BLAS DAXPY routine that performs an element-byelement vector multiplication This example also shows the use of dummy arguments PDUMR

Note that it is the responsibility of the user to ensure that, when using preconditioning, the matrix QAQ- must satisfy any requirements made by the iterative method being used with respect to the symmetry andor positivedeniteness of the matrix For example if A is a matrix with arbitrary (i.e., non-constant) diagonal entries, then both diag( $A$ )  $\parallel$   $A$  and  $A$  diag( $A$ )  $\parallel$  will not be symmetric and the CG and CGEV methods will generally fail to converge For these methods symmetric preconditioning,  $\text{diag}(A) = \pm \text{diag}(A) = \pm \text{span}$  should be used.

Innerproducts vector norms and global accumulation When running PIM routines on multiprocessor architectures, the inner-product and vector norm routines require reduction

and broadcast operations (in some message-passing libraries these can be supplied by a single routine On vector processors these operations are handled directly by the hardware whereas on distributed-memory architectures these operations involve the exchange of messages among the processors

When a PIM iterative routine needs to compute an inner-product, it calls **DOT** to compute the partial innerproduct values The usersupplied routine P SUM is then used to generate the  $\mathbf n$  sums that following code sums the following code shows the global sums the global sums the global sums the global sums that following  $\mathbf n$ sum and the vector 2-norm  $||u||_2 = \sqrt{u^T u}$  using the BLAS DDOT routine and the reductionplus-broadcast operation provided by MPI

```
SUBROUTINE PDSUM(ISIZE,X)INCLUSION CONTINUES IN THE RESIDENCE OF THE RESIDENCE OF THE RESIDENCE OF THE RESIDENCE OF THE RESIDENCE OF TH
 INTEGER ISIZE
 DOUBLE PRECISION X
 DOUBLE PRECISION WRK

 INTEGER IERR
EXTERNAL DCOPY, MPI_ALLREDUCE
 CALL MPI ALLREDUCE(X, WRK, ISIZE, MPI DOUBLE PRECISION, MPI SUM,
                         MPI_COMM_WORLD, IERR)
CALL DCOPY (ISIZE, WRK, 1, X, 1)
RETURN
 END
 DOUBLE PRECISION FUNCTION PDNRM(LOCLEN, U)
 INCLUSION CONTINUES IN THE RESIDENCE OF THE RESIDENCE OF THE RESIDENCE OF THE RESIDENCE OF THE RESIDENCE OF TH
INTEGER LOCLEN
 DOUBLE PRECISION U
 DOUBLE PRECISION PSUM
 INTEGER IERR
 DOUBLE PRECISION DDOT
 EXTERNAL DDOT
 INTRINSIC SQRT
DOUBLE PRECISION WRK

 EXTERNAL MPI_ALLREDUCE
 PSUM = DDOT(LOCLEN, U, 1, U, 1)CALL MPI_ALLREDUCE(PSUM, WRK, 1, MPI_DOUBLE_PRECISION, MPI_SUM,
                         MPI_COMM_WORLD, IERR)
\ddotmarkPDNRM = SQRT(WRK(1))RETURN
 END
```
It should be noted that **P\_SUM** is actually a wrapper to the global sum routines available on

a particular machines when executing produced and computer the sequence of the particle these routines are routines empty inter the array the contents of the array in altered in a must not be allerged in any way since its elements all are the inner-product values.

The parameter list for these routines was decided upon after inspecting the format of the global operations available from existing message-passing libraries.

Monitoring the iterations In some cases, most particularly when selecting the iterative method to be used for solving a specific problem, it is important to be able to obtain feedback from the PIM routines as to how an iterative method is progressing

To this end, we have included in the parameter list of each iterative method routine an external subroutine (called PROGRESS) which receives from that routine the number of vector elements stored locally (LOCLEN), the iteration number  $(ITNO)$ , the norm of the residual (NORMRES) (according to the norm being used), the current iteration vector  $(X)$ , the residual vector  $(RES)$ and the true residual vector  $r_k = v - Au_k$ , (Thomms). This last vector contains meaningful values only if  $IPAR(9)$  is 1, 2 or 3.

The parameter list of the monitoring routine is fixed, as shown in  $\S A.2$ . The example below shows a possible use of the monitoring routine, for the DOUBLE PRECISION data type.

```
SUBROUTINE PROGRESS (LOCLEN, ITNO, NORMRES, X, RES, TRUERES)
         INTEGER LOCLEN, ITNO
         DOUBLE PRECISION NORMRES
         DOUBLE PRECISION X(*), RES(*), TRUERES(*)EXTERNAL PRINTV
         where \sim , \sim , \sim , \sim , \sim , \sim , \sim , \sim , \sim , \sim , \sim , \sim , \sim , \sim\mathcal{N} and \mathcal{N} and \mathcal{N} and \mathcal{N} and \mathcal{N} and \mathcal{N} and \mathcal{N} and \mathcal{N} and \mathcal{N} and \mathcal{N} and \mathcal{N} and \mathcal{N} and \mathcal{N} and \mathcal{N} and \mathcal{N} and \mathcal{N} and \mathcal{N} and 
         CALL PRINTV(LOCLEN, X)
         m = 100 , m = 100 , m = 100 , m = 100 , m = 100 , m = 100 , m = 100 , m = 100 , m = 100 , m = 100 , m = 100 , m = 100 , m = 100 , m = 100 , m = 100 , m = 100 , m = 100 , m = 100 , m = 100 , m = 100 , CALL PRINTV(LOCLEN, RES)
         ware to prove the contract and the contract of the contract of the contract of the contract of the contract of
         CALL PRINTV(LOCLEN, TRUERES)
         RETURN

 FORMAT I	
XD
-

 FORMAT A
         END
         SUBROUTINE PRINTV(N, U)INTEGER N
         DOUBLE PRECISION U
         INTEGER I
         \blacksquareWRITE FMT

 UI
        RETURN
```
FORMAT D
-X

END

As with the other external routines used by PIM, this routine needs to be supplied by the user; we have included the source code for the routine as shown above in the directory  $\gamma$ pim/examples/common and this may be used as is or can be modified by the user as required. Please note that for large system sizes the routine above will produce very large amounts of output we stress that the PIM iterative method routine is always called by the PIM iterative method routines i monitoring is needed a dummy routine *must* be provide.

Note that some of the iterative methods contain an inner loop within the main iteration loop This means that for PIM RGCR and PIM TFQMR the value of ITNO passed to PROGRESS will be repeated as many times as the inner loop is executed to iteration is executed in the iteration of the number passed to PROGRESS so as to reflect the true behaviour of the iterative method being used

#### $4.6\,$ Example programs

In the distributed software the user will find a collection of example programs under the directory examples The example programs show how to use PIM with three dierent matrix storage formats including dense matrices, those derived from the five-point finite-difference discretisation of a partial differential equation (PDE) and the standard sparse representation found in the Harvell Boeing sparse matrix collection  $\mathbf{H}$ 

Most of the examples are provided for sequential and parallel execution, the latter with separate codes for PVM institutes in PVM involving the MPI libraries in the examples in the Harmell Boeing in sparse format are provided for sequential execution only

The parallel programs for the dense and PDE storage formats have different partitioning strategies and the matrix-vector products have been designed to take advantage of these.

The systems solved have been set-up such that the solution is the vector  $x = (1, 1, \ldots, 1)^T$ , in order to help in checking the results For the dense storage format the real system has the tridiagonal coefficient matrix of order  $n = 500$ 

$$
A = \begin{bmatrix} 4 & 1 & & & \\ 1 & 4 & 1 & & \\ & \ddots & \ddots & \ddots & \\ & & 1 & 4 & 1 \\ & & & 1 & 4 \end{bmatrix}
$$

and the complex system of order  $n = 100$  has the form  $A = \mu I + S$ , where  $S = S^{\pm}$ ,  $\mu = 4 - 4i$ and

$$
S = \begin{bmatrix} 0 & 1+i \\ 1-i & 0 & 1+i \\ & \ddots & \ddots & \ddots \\ & & 1-i & 0 & 1+i \\ & & & 1-i & 0 \end{bmatrix}
$$
 (5)

The problem using the Harwell-Boeing format is NOS4 from the LANPRO collection of problems in structural engineering - pp  Problem NOS has order n and is derived from a nitetelement approximation of a beam structure format the system between  $\mathcal{U}$ solved is derived from the five-point finite-difference discretisation of the convection-diffusion equation

$$
- \epsilon \left( \frac{\partial^2 u}{\partial x^2} + \frac{\partial^2 u}{\partial y^2} \right) + \cos(\alpha) \frac{\partial u}{\partial x} + \sin(\alpha) \frac{\partial u}{\partial y} = 0
$$
 (6)

on the unit square, with  $\epsilon = 0.1$ ,  $\alpha = -\pi$  /0 and  $u = x^- + y^-$  on  $\imath \iota n$ . The first order terms were discretised using forward differences (this problem was taken from [44]).

A dierent set of systems is used for the HYBRID examples with dense storage format The real system has a nonsymmetric tridiagonal coefficient matrix of order  $n = 500$ 

$$
A = \begin{bmatrix} 2 & -1 & & & \\ 2 & 2 & -1 & & \\ & \ddots & \ddots & \ddots & \\ & & 2 & 2 & -1 \\ & & & 2 & 2 \end{bmatrix}
$$

and the complex system of order  $n = 100$  has A defined as

$$
A = \begin{bmatrix} 2 & -1+i & & & \\ 2+i & 2 & -1+i & & \\ & & \ddots & \ddots & \\ & & & 2+i & 2 & -1+i \\ & & & & 2+i & 2 \end{bmatrix}
$$

The examples include the solution of systems using dierent preconditioners In the dense and Harwell-Boeing formats the examples include diagonal and polynomial preconditioners; the five-point PDE format includes a variant of the incomplete LU factorisation and polynomial preconditioners are polynomial preconditioners provided and the seconditions are the weighted are  $\sim$ and unweighted least-squares polynomials found in [36].

### Eigenvalues estimation and Chebyshev acceleration

Consider the use of Chebyshev acceleration to obtain a solution to a linear system whose coefficient matrix has real entries only, the eigenvalues of the heration matrix  $I = Q_1 A$  are known to lie in the complex plane We can use a few iterations of the routine PIMDRGMRESEV to obtain estimates of  $\mathcal{P}_1$  and then switch to PIMDCHEBYSHEV switch to PIMDCHEBYSHEV switch to PIMDCHEBYSHEV is called a transformation on the extreme values on the real axis must be made as described in Section 2.

In the example below, we use the Jacobi preconditioner as shown in  $\S 4.5$ . Note that the vector X returned by PIMDRGMRESEV may be used as an improved initial vector for the routine . Pimp routines are combined in a loop to produce a hybrid method the code the code that the code below is based on the algorithm given by Elman et al page -

```
PROGRAM HYBRID
         INTEGER MAXIT
         EXTERNAL MATVEC, PRECON, PDUMR, PDSUM, PDNRM2
 SET MAXIMUM NUMBER OF ITERATIONS FOR THE HYBRID LOOP
        MAXIT=INT(N/2)+1* SET LEFT-PRECONDITIONING
         TPAR(8)=1\blacksquareCALL DINITN
-

D
X

         do a matematica de la contrada de la contrada de la contrada de la contrada de la contrada de la contrada de l
 SET SMALL NUMBER OF ITERATIONS FOR RGMRESEV
               IPAR(10)=3In the second contract of the second contract of the second contract of the second contract of the second contract of the second contract of the second contract of the second contract of the second contract of the second c
                           \sim \simCALL PIMDRGMRESV(X, B, WRK, IPAR, DPAR, MATVEC, PRECONR, PDUMR, PDSUM, PDNRM, PROGRESS)
                IF IPAR
-
NE-

 THEN
                      ————————————————————
                      GO TO 
               END IF
 MODIFY REAL INTERVAL TO REFLECT EIGENVALUES OF IQ
A-
 BOX CONTAINING
* THE EIGENVALUES IS RETURNED IN DPAR(3), DPAR(4), DPAR(5), DPAR(6),
 THE FIRST TWO ARE THE INTERVAL ALONG THE REAL AXIS THE LAST TWO ARE
 THE INTERVAL ALONG THE IMAGINARY AXIS-
              MU1 = DPAR(3)MUN = DPAR(4)DPAR  
-

D
  MUN
                ne de la propincia de la propincia de la propincia de la propincia de la propincia de la propincia de la propi
 SET NUMBER OF ITERATIONS FOR CHEBYSHEV
                IPAR

               CALL PIMDCHEBYSHEV(X, B, DWRK, IPAR, DPAR, MATVEC, PRECON, PDUMR, PDSUM, PDNRM2, PROGRESS)
                - IPAR - IPAR - IPAR - IPAR - IPAR - IPAR - IPAR - IPAR - IPAR - IPAR - IPAR - IPAR - IPAR - IPAR - IPAR - IPAR - IPAR - IPAR - IPAR - IPAR - IPAR - IPAR - IPAR - IPAR - IPAR - IPAR - IPAR - IPAR - IPAR - IPAR - IPAR - IPA
```

```
 IPAR
-
EQ-
 THEN
      IPAR(11) = IGO TO 
   END IF
```
## Dense storage

For the dense case, the coefficient matrix is partitioned by columns among the  $p$  processors, which are considered to be logical ly connected on a grid see Figure . As grid see Figure  $A$ at most  $\lceil n/p \rceil$  columns of A. For the example shown in Figure 3-B, the portion of the matrixvector product to be stored in processor  $\theta$  is computed according to the diagram shown in Figure C Basically each processor computes a vector with the same number of elements as that of the *target* processor  $(0 \text{ in the example})$  which holds the partial sums for each element. This vector is then sent across the network to be summed in a recursive-doubling fashion until the accumulated vectors, carrying the contributions of the remaining processors, arrive at the target processor These accumulated vectors are then summed together with the partial sum vector computed locally in the target processor, yielding the elements of the vector resulting from the matrixvector product This process is repeated for all processors This algorithm is described in [12].

To compute the dense transpose-matrix-vector product,  $A<sup>T</sup>u$ , each processor broadcasts to the other processors a copy of the part of ul fitted the vector is the vector is the vector is the vector is computed by each processor

## 4.6.3 PDE storage

For the PDE storage format, a square region is subdivided into  $l + 1$  rows and columns giving a grid containing  $i$  - internal points, each point being numbered as  $i + (j - 1)i, \ i, j = 1, 2, \ldots, i$  (see Figure At each point we assign  dierent values corresponding to the center north south east and west points on the stencil  $(\alpha_{i,j}, \beta_{i,j}, \gamma_{i,j}, \delta_{i,j}, \varepsilon_{i,j}$  respectively) which are derived from the PDE and the boundary conditions of the problem Each grid point represents a variable the whole being obtained by solving a linear system of order  $n = i$ 

A matrix-vector product  $v = Au$  is obtained by computing

$$
v_{i,j} = \alpha_{i,j} u_{i,j} + \beta_{i,j} u_{i+1,j} + \gamma_{i,j} u_{i-1,j} + \delta_{i,j} u_{i,j+1} + \varepsilon_{i,j} u_{i,j-1}
$$
(7)

where some of the  $\alpha$ ,  $\beta$ ,  $\gamma$ ,  $\delta$  and  $\varepsilon$  may be zero according to the position of the point relative to the grid that only the neighbouring points in the vertical and horizontal and horizontal directions are the needed to compute  $v_{i,j}$ .

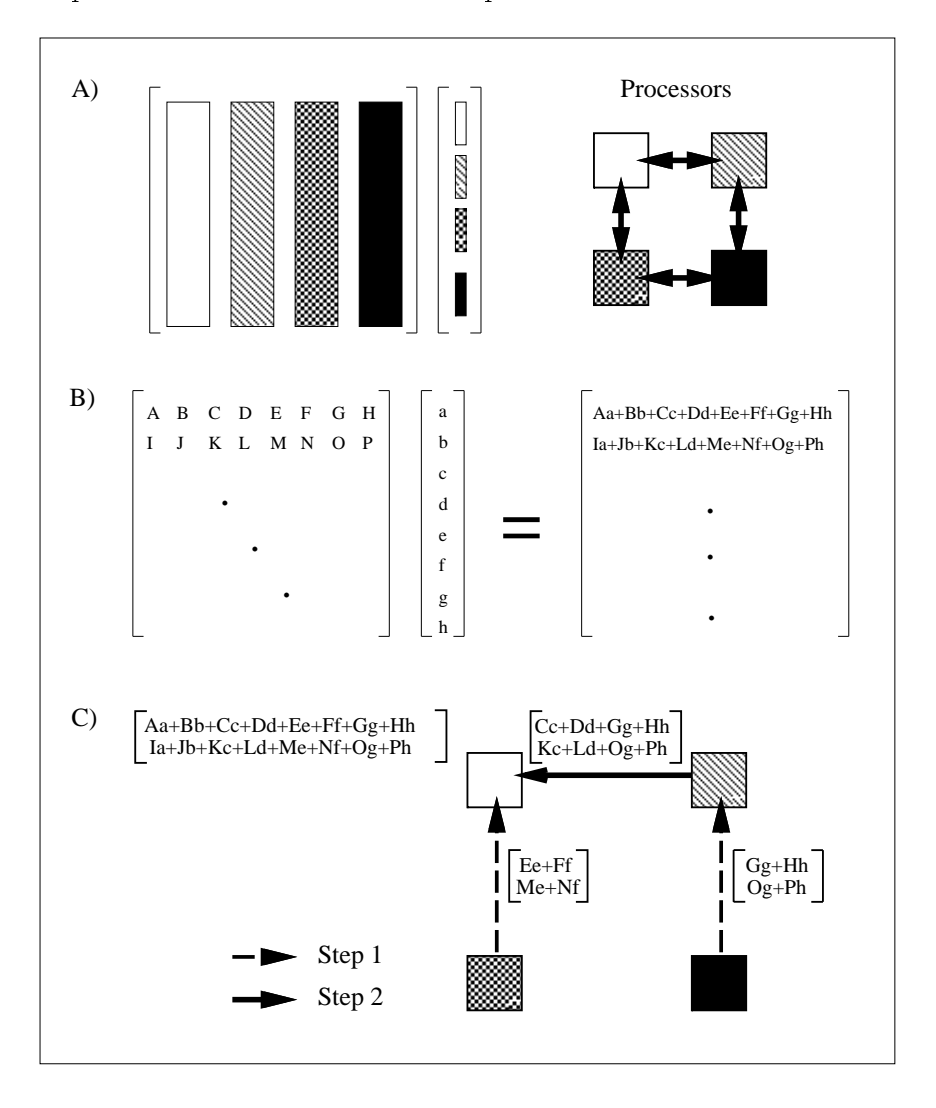

Figure 3: Matrix-vector product, dense storage format: A) Partitioning in columns, B) Example and C) Computation and communication steps.

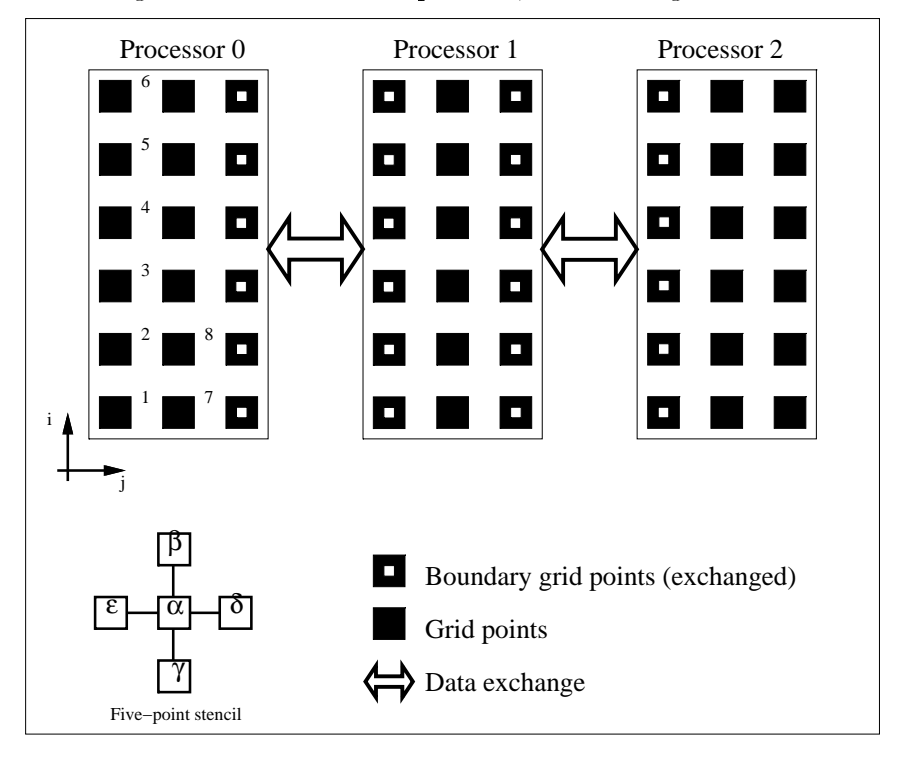

Figure 4. Matrix-vector product, PDE storage format.

A parallel computation of - may be organised as follows The grid points are partitioned by vertical panels among the processors as shown in Figure 4. A processor holds at most  $\lceil l/p \rceil$ columns of l grid points at compute the matrixvector product product product exchanges with its neighbours the grid points in the "interfaces" between the processors (the points marked with white squares in Figure ,  $\mu$  ,  $\mu$  ,  $\mu$  ,  $\mu$  and  $\mu$  applied independently by each processor  $\mu$ at its local grid points except at the local interfacing points After the interfacing grid points from the neighbouring processors have arrived at a processor Equation - is applied using the local interfacing points and those from the neighbouring processors

This parallel computation offers the possibility of overlapping communication with the comput the number of local grid points is larger than  $\mu$  and the points is larger than  $\mu$  and which is a sequence of the sequence of - is being applied to those points the interfacing grid points of the neighbouring processors will have been transferred and between the available for use the state for use  $\alpha$  attempts to minimize the state overheads incurred by transferring the data (note that we only make gains if the *asynchronous* transfer of messages is available The example below is taken from the matrixvector product routine using MPI

```
SUBROUTINE PDMVPDE(NPROCS, MYID, LDC, L, MYL, COEFS, U, V, UEAST, UWEST)
        INCLUDE mpif-
h
* Send border U values to (myid+1)-th processor
       TO = MYID + 1CALL MPIISENDUEI
LMPIDOUBLEPRECISIONTOMSGTYPE
      \ddot{+}man is a series of the series of the series of the series of the series of the series of the series of the series of the series of the series of the series of the series of the series of the series of the series of the ser
* Post to receive border U values from (myid+1)-th processor
       CALL MPI_IRECV (UEAST, L, MPI_DOUBLE_PRECISION, MPI_ANY_SOURCE,
      magnetic methods in the contract of the contract of the contract of the contract of the contract of the contract of the contract of the contract of the contract of the contract of the contract of the contract of the contra
* Send border U values to (myid-1)-th processor
       TO = MYID - 1called the called \{1, 2, \ldots, n\} and called the called the problems \{2, 3, \ldots, n\}MPI_COMM_WORLD, SID1, IERR)
* Post to receive border U values from (myid-1)-th processor
       CALL MPI_IRECV(UWEST, L, MPI_DOUBLE_PRECISION, MPI_ANY_SOURCE,
                           MSGTYPE, MPI_COMM_WORLD, RID1, IERR)
      \ddot{+} Compute with local grid points-
-
-
* Need "eastern" data, wait for completion of receive
        CALL MPIWAITRID
ISTATIERR
 Compute with local interfacing grid points in the east-
-
-
* Need "west" data, wait for completion of receive
       CALL MPI_WAIT(RID1, ISTAT, IERR)
 Compute with local interfacing grid points in the west-
-
-
 Release message IDs
        CALL MPIWAITSID
ISTATIERR
       CALL MPI_WAIT(SID1, ISTAT, IERR)
       RETURN
```
END

The computation of the transpose-matrix-vector product for the PDE case is performed in a similar fashion is the computation starts each process  $\mathbb{R}^n$  , and  $\mathbb{R}^n$  and  $\mathbb{R}^n$  and  $\mathbb{R}^n$  and  $\mathbb{R}^n$  and  $\mathbb{R}^n$  and  $\mathbb{R}^n$  and  $\mathbb{R}^n$  and  $\mathbb{R}^n$  and  $\mathbb{R}^n$  and  $\mathbb{R}^n$  and neighbouring processors the east and west coefficients corresponding to the interfacing grid points . The computation performed is then similar to the matrix-vector product described above except that for each interfacing grid point we apply

$$
v_{i,j} = \alpha_{i,j} u_{i,j} + \gamma_{i+1,j} u_{i+1,j} + \beta_{i-1,j} u_{i-1,j} + \varepsilon_{i,j+1} u_{i,j+1} + \delta_{i,j-1} u_{i,j-1}
$$
(8)

Comparing to - we see that the coecients are swapped in the northsouth and eastwest directions Note that due to the partitioning imposed we do not need to exchange the north and south coefficients.

A matrix-vector product for parallel vector architectures For parallel vector architectures like the Cray Y-MP2E, the routines outlined above are not efficient, because of the small involved a routine requiring the use of long vectors  $\mathbf{u}$  and use of long vectors may be obtained by writing  $\mathbf{u}$ the matrixvector product for the point stencil as a sequence of AXPYs The use of AXPYs also provides a better performance because these operations are usually very efficient on such machines

considered the storage stations which are storage in the storage interesting the part of the stored are stored per grid point, and numbered sequentially as  $i + (j - 1)i, i, j = 1, 2, \ldots, i$ . The coefficients can then be stored in live separate arrays of size  $n = \iota^-.$  The matrix-vector product  $v = Au$  can then be obtained by the following sequence of operations

$$
v_k = \alpha_k u_k, \quad k = 1, 2, \dots, n \tag{9}
$$

$$
v_k = v_k + \beta_k u_{k+1}, \quad k = 1, 2, \dots, n-1 \tag{10}
$$

$$
v_k = v_k + \gamma_k u_{k-1}, \quad k = 2, 3, \dots, n \tag{11}
$$

$$
v_k = v_k + \delta_k u_{k+l}, \quad k = 1, 2, \dots, n-l \tag{12}
$$

$$
v_k = v_k + \varepsilon_k u_{k-l}, \quad k = l+1, l+2, \dots, n \tag{13}
$$

and the transpose matrix-vector product  $v = A<sup>T</sup>u$  is obtained similarly,

$$
v_k = \alpha_k u_k, \quad k = 1, 2, \dots, n \tag{14}
$$

$$
v_{k+1} = v_{k+1} + \beta_k u_k, \quad k = 1, 2, \dots, n-1 \tag{15}
$$

$$
v_{k-1} = v_{k-1} + \gamma_k u_k, \quad k = 2, 3, \dots, n
$$
\n(16)

$$
v_{k+l} = v_{k+l} + \delta_k u_k, \quad k = 1, 2, \dots, n-l \tag{17}
$$

$$
v_{k-l} = v_{k-l} + \varepsilon_k u_k, \quad k = l+1, l+2, \dots, n
$$
\n(18)

Experiments on the Cray Y-MP2E/232 showed that this approach gave a three-fold improvement in the performance from MFLOPS to MFLOPS A separate set of the PDE examples containing these matrix-vector product routines are provided under the pim20/examples/sequential/pvp-pde directory.

<sup>&</sup>lt;sup>4</sup>This may only need to be done once if the coefficient matrix is unchanged during the solution of the system.

### 4.6.4 Preconditioners

The examples involving an incomplete LU factorisation as the preconditioner for the PDE case are a modication of the usual ILU methods was modified was modified to allow the complete  $\sim$ putation of the preconditioning step without requiring any communication to be performed To achieve this we note that the matrices arising from the five-point finite-difference discretisation have the following structure

$$
A = \begin{bmatrix} B & E \\ F & B & \cdot \\ & & E \\ & & F & B \end{bmatrix}, \quad B = \begin{bmatrix} \alpha & \beta & \cdot \\ \gamma & \alpha & \cdot \\ & & \beta \\ & & \gamma & \alpha \end{bmatrix} \tag{19}
$$

where E and F are diagonal matrices and  $\alpha$ ,  $\beta$  and  $\gamma$  are the *central, north* and *south* coefficients derived from the discretisation that subscripts are dropped for clarity  $\mathcal{L}$  is considered for clarity  $\mathcal{L}$ approximating the unknowns in a single vertical line on the grid on Figure

To compute a preconditioner  $Q = LU$ , we modify the  $ILU(0)$  algorithm in the sense that the blocks  $E$  and  $F$  are discarded (because only the diagonal blocks are considered we refer to  $t_{\rm eff}$  as IDLU and U factorisation as IDLU factors have the following structure the following structure structure that  $\mu$ 

$$
L = \begin{bmatrix} X \\ X \\ \vdots \\ X \end{bmatrix}, \quad X = \begin{bmatrix} 1 \\ \check{\gamma} & 1 \\ \vdots & \vdots \\ \check{\gamma} & 1 \end{bmatrix},
$$

$$
U = \begin{bmatrix} Y \\ Y \\ \vdots \\ Y \end{bmatrix}, \quad Y = \begin{bmatrix} \check{\alpha} & \check{\beta} \\ \check{\alpha} & \vdots \\ \check{\alpha} & \vdots \\ \vdots & \vdots \\ \check{\alpha} & \vdots \end{bmatrix},
$$
(20)

where  $\alpha, \beta$  and  $\gamma$  are the modified coefficients arising from the ILU (0) algorithm. Triom the structure of L and U it may be clearly seen that applying the preconditioning step reduces to the solution of small order literature is small independent triangular systems correspondent triangular systems co to a vertical line in the grid; since it was partitioned in vertical panels, these systems can be solved independently in each processor

The polynomial preconditioners used can be expressed by

$$
\left(\sum_{i=0}^{m} \gamma_{m,i} \left(I - \left(\operatorname{diag}(A)\right)^{-1} A\right)^{i}\right) \left(\operatorname{diag}(A)\right)^{-1} \tag{21}
$$

which can be easily computed as a sequence of vector updates and matrix-vector products using Horners algorithm Note that the mi coecients dene the kind of polynomial preconditioner being used. The Neumann preconditioner is obtained when  $\gamma_{m,i} = 1, \forall i$ ; the weighted and we improve the maximum precision preconditioners are the maximum preconditions  $\mathcal{L}^{\text{max}}$  . The maximum precision is an interesting for the maximum precision in  $\mathcal{L}^{\text{max}}$ available degree of the polynomial for these latter two is  $m = 13$ .

#### $4.6.5$ Results

In this section we provide some results for the example programs discussed above

**Stopping criteria** As pointed out earlier, the selection of the stopping criterion has a substantial eect on the execution time Evidently there is a tradeo between the time spent on each iteration and the total number of iterations required for  $\mathbf{I}$  and  $\mathbf{I}$ show, for each of the stopping criteria provided, the execution time per iteration when PIMDCG is applied to the tridiagonal system (described in  $\S 4.6$ ) of order  $n = 500$  with diagonal leftpreconditioning in the increase in execution time of each stopping criterion with respect to criterion  $4$  (the "cheapest" one) is shown.

| Stopping  |       |                        | Time(s)/  |          |
|-----------|-------|------------------------|-----------|----------|
| criterion | $k^*$ | $  r_{k^*}  _2$        | iteration | Increase |
| 1         | 19    | $3.56 \times 10^{-11}$ | 0.3331    | 2.66     |
| 2         | 15    | $6.91 \times 10^{-9}$  | 0.3531    | 2.79     |
| 3         | 14    | $1.29 \times 10^{-8}$  | 0.3286    | 2.62     |
| 4         | 18    | $3.32 \times 10^{-11}$ | 0.1254    |          |
| 5         | 14    | $6.45 \times 10^{-9}$  | 0.1967    | 1.57     |
| 6         | 15    | $1.73 \times 10^{-9}$  | 0.2904    | 2.32     |
|           | 19    | $3.70 \times 10^{-11}$ | 0.4148    | 331      |

Table 3: Effect of different stopping criteria on an iterative method routine.

**General results** We present below the results obtained from solving a system of  $n = 64$ equations derived from the 5-point finite-differences discretisation of Equation  $(6)$ .
We used both the  $IDLU(0)$  and the Neumann polynomial preconditioner of degree 1 as leftpreconditioners to solve this problem. The stopping criterion used was number  $\mathfrak{d}$  with  $\varepsilon \equiv 10$ and the 2-norm, using this criterion a solution will be accepted if  $||z_k||_2 < 3.802 \times 10^{-14}$ , except for PIMDRGMRES which stops its iterations when the norm of the residual is less than The maximum number of iterations allowed was 32 and the initial value of the solution vector was  $(0,0,\ldots,0)^{\ast}$  . For the restarted GMRES and GUR the restarting value used was T0 . The results are reported for the double-precision versions of the routines.

Tables 4 and 5 show the results obtained with the PIM routines for the  $IDLU(0)$  and neumann preconditioners on a single workstation of single works of a single single model of one of one of  $\sim$ routine indicates that the convergence conditions have been satisfied; a non-zero status value  $\,$ indicates that a problem has been encountered. In particular a status value of  $-$ r is returned  $\,$ when the maximum number of iterations species species species by the user has been example. This example, the u is characteristic of the problems facing the user of iterative method i e not all methods converge to the solution and some preconditioner may cause an iterative method to diverge (or converge slowly We stress that the methods that have failed to converge in this example do converge for other systems

**Scalability** In Table 6 we present the execution times obtained by solving the test problem above, but with  $n = 16384$  equations, with the PIMDRGMRES routine (using 10 basis vectors) and the Neumann polynomial preconditioner (of first degreee) on the IBM SP/1, Intel Paragon XPS Kendall Square Research KSR SGI Challenge Cray YMPE and Cray C
E The PIMDRGMRES routine converged to a tolerance of 10 <sup>--</sup> in 70 fterations. The results for the Cray machines were obtained with the modified matrix-vector product routines described in  $\S 4.6.3$ . The results for the KSR are obtained using the KSR are obtained using the KSRBLAS routines  $\mathbf{r}$ on the SGI Challenge are from the set of examples available with the PIM distributed software  $T$  is results for the property parameter  $\alpha$  , we have the form  $\alpha$  are obtained using using  $\alpha$ the IBM PVM produced the IBM PVM which is the USD SP High Performance the IBM SP High Performance is the USD P  $S$  with the IBM SP set that for the IBM SP superlinear extension  $S$  superlinear extension  $S$  superlinear extension  $S$ occur; we believe this is due to the specific memory organization of those machines (hierarchic memories and/or the presence of a cache memory).

## Summary

We have described in this report PIM, the Parallel Iterative Methods package, a collection of Fortran -- routines for the parallel solution of linear systems using iterative methods

The package was designed to be used in a variety of parallel environments without imposing any restriction on the way the coefficient matrices and the preconditioning steps are handled. The user may thus explore characteristics of the problem and of the particular parallel architec

| Method        | $k^*$ | Time(s) | $r^{(k^*)}$<br>$\overline{2}$ | Status |
|---------------|-------|---------|-------------------------------|--------|
| CG            | 32    | 0.0900  | 59.8747                       | $-1$   |
| <b>CGEV</b>   | 32    | 0.1500  | 59.8747                       | $-1$   |
| $Bi-CG$       | 32    | 0.1000  | 10.8444                       | $-1$   |
| CGS           | 11    | 0.0500  | $1.8723 \times 10^{-11}$      | 0      |
| Bi-CGSTAB     | 12    | 0.0400  | $1.1099 \times 10^{-11}$      | 0      |
| RBi-CGSTAB    | 7     | 0.0300  | $3.7795 \times 10^{-12}$      | 0      |
| RGMRES        | 3     | 0.0600  | $2.8045 \times 10^{-12}$      | 0      |
| RGMRESEV      | 3     | 0.4500  | $2.8045 \times 10^{-12}$      | 0      |
| $_{\rm RGCR}$ | 3     | 0.0800  | $2.8048 \times 10^{-12}$      | 0      |
| <b>CGNR</b>   | 32    | 0.0800  | 81.5539                       | $-1$   |
| <b>CGNE</b>   | 32    | 0.0900  | 37 0570                       | $-1$   |
| QMR           | 32    | 0.1200  | 17739                         | $-1$   |
| <b>TFQMR</b>  | 11    | 0.0500  | $5.3482 \times 10^{-11}$      | 0      |

Table 4: Example with  $IDLU(0)$  preconditioner.

Table 5: Example with Neumann polynomial preconditioner.

| Method        | $k^*$ | Time(s) | $r^{(k^*)}$<br>12                 | Status   |
|---------------|-------|---------|-----------------------------------|----------|
| CG            | 32    | 0.1000  | 41 9996                           | $-1$     |
| <b>CGEV</b>   | 32    | 0.1300  | 41.9996                           | $-1$     |
| $Bi-CG$       | 32    | 0.1000  | 13.8688                           | $-1$     |
| CGS           | 14    | 0.0500  | $7.4345 \times 10^{-11}$          | 0        |
| Bi-CGSTAB     | 14    | 0.0500  | $5.3863 \times 10^{-12}$          | $\Omega$ |
| RBi-CGSTAB    | 8     | 0.0500  | 8.4331 $\times$ 10 <sup>-14</sup> | 0        |
| RGMRES        | 3     | 0.0600  | $4.0454 \times 10^{-11}$          | 0        |
| RGMRESEV      | 3     | 0.3900  | $4.0454 \times 10^{-11}$          | 0        |
| $_{\rm RGCR}$ | 3     | 0.0900  | $4.0455 \times 10^{-11}$          | 0        |
| <b>CGNR</b>   | 32    | 0.0800  | $7.4844 \times 10^{-1}$           | $-1$     |
| <b>CGNE</b>   | 32    | 0.1000  | $3.6205 \times 10^{2}$            | $-1$     |
| QMR           | 32    | 0.1600  | 1.1474                            | $-1$     |
| TFQMR         | 14    | 0.1100  | $7.6035 \times 10^{-11}$          | 0        |

|    | <b>IBM</b> | $_{\rm Intel}$ | $_{\rm Intel}$ | SGI                   |                   | Cray             | Cray   | Cray  |
|----|------------|----------------|----------------|-----------------------|-------------------|------------------|--------|-------|
| р  | SP/1       | Paragon $XP/S$ | $iPSC/860*$    | $Challenge^{\dagger}$ | $KSR1^{\ddagger}$ | $T3D^{\diamond}$ | Y-MP2E | C9016 |
|    | 150.42     | 26583          |                | 99.60                 | 453.20            |                  |        |       |
| 2  | 39.60      | 131.64         | 80.90          |                       | 297.40            |                  | 11.64  |       |
| 4  | 20.43      | 60.54          | 46.95          | 26 73                 |                   |                  |        | 4.99  |
| 8  | 7.10       | 29.82          | 31.62          |                       | 166.80            |                  |        |       |
| 16 |            | 16.35          | 35 38          |                       |                   | 4.04             |        |       |
| 32 |            | 11.20          |                |                       |                   |                  |        |       |

Table 6: Execution time (in seconds) for test problem  $(n = 16384)$  solved by PIMDRGMRES with the Neumann polynomial preconditioner (of first degreee).

W. H. Purvis, Daresbury Laboratory, U.N.

' S. Thomas, CERCA/Montreal

<sup>†</sup> A. Findor, U. of Toronto [59]

r r r m bulhoes, Gray Research Inc.

ture being used Indeed the performance of a PIM routine is dependent on the usersupplied routines for the matrix-vector products, inner-products and vector norms and the computation of the preconditioning steps

PIM is an ongoing project and we intend to improve it and include other iterative methods We encourage readers to send their comments and suggestions; the authors may be contacted via e-mail at either  $rudnei@matu$ frgs. br or  $trh@ukc.ac.uk$ .

## Acknowledgements

We would like to thank the National Supercomputing Centre (CESUP), Brazil, the National Laboratory for Scientic Computing LNCC CNPq Brazil the Paral lel Laboratory University in Bergen, Norway, the Army High Performance Computing Research Center, Minnesota, USA and *Digital Equipment Corporation* (via the Internet Alpha Program), who kindly made their facilities available for our tests

We also thank our collaborators Matthias G Imhof MIT Paulo Tib&erio M Bulh oes Cray Research), Steve Thomas (CERCA/Montréal), Andrzej Pindor (University of Toronto), William H Purvis Daresbury Laboratory U K and Ramiro B Willmersdorf LNCC Brazil for their help on testing PIM

This work was supported in part by the Army High Performance Computing Research

Center, under the auspices of Army Research Office contract number DAAL03-89-C-0038 with the University of Minnesota

## References

- E Anderson Z Bai C Bischof J Demmel J Dongarra J Du Croz A Greenbaum S Hammarling A McKenney S Ostrouchov and D Sorensen LAPACK Users Guide SIAM, Philadelphia, 1992.
- S F Ashby Minimax polynomial preconditioning for Hermitian linear systems Report UCRL-JC-103201, Numerical Mathematics Group, Computing & Mathematics Research Division, Lawrence Livermore National Laboratory, March 1990.
- , a comparison of a comparison of a comparison of a comparison of adaptive Chebyshev and least and least and le squares polynomial preconditioning for Hermitian positive denite linear systems Report UCRL-JC-106726, Numerical Mathematics Group, Computing & Mathematics Research Division, Lawrence Livermore National Laboratory, March 1991.
- S F Ashby T A Manteuel and P E Saylor A taxonomy for Conjugate Gradient meth ods SIAM Journal of Numerical Analysis -!"
- ist and measure and most contact the most and measure iterative linear solvers versions iterative in the solve 1.0). Report UCRL-102860, Numerical Mathematics Group, Computing & Mathematics Research Division, Lawrence Livermore National Laboratory, January 1990.
- rett med to be a channel of the company of the company of the company of the position of the contract of the c C Romine and H van der Vorst Templates for the solution of linear systems building blocks for iterative methods for iterative methods in the signal philadelphia  $\mathbb{R}$  . It is not in the signal philadelphia in the signal philadelphia in the signal philadelphia in the signal philadelphia in the signal p
- R A A Bruce J G Mills and G A Smith CHIMPMPI user guide EPCCKTPCHIMP  $V$  . For each parallel computer  $V$  and  $V$  and  $V$  and  $V$  and  $V$ university of  $U$ university of  $E$
- R Butler and E Lusk Users guide to the p programming system ANL- Argonne National Laboratory, October 1992.
- is a cheng particular construction of the Uniform Proposition of the Uniform Construction of the Uniform Const addecument for version and the second management of the state University Research Center of the company of September
- Is a form the NSTER Internal of Mathematical Physics of Mathematical International of Mathematical Physics International 1955.
- real crime is not the System of Alberta Cunhamistic Methods for the System of Alberta is a method of the System Equations on Transputer Networks PhD thesis Computing Laboratory University of Kent at Canterbury, July 1992.
- re parallel preconditioned construction and parameters preconditioned to and preconditioned consideration and on transported networks in the communication of the communications in the communication of the communication of Computing Laboratory University of Kent at Canterbury U K
- R D da Cunha and T R Hopkins A parallel implementation of the restarted GMRES iterative method for nonsymmetric systems of linear equations Advances in Computa- $\blacksquare$  - Mathematics  $\blacksquare$  - Mathematics  $\blacksquare$ University of Kent at Canterbury
- , and the contract communication constraint communication contract contract and the Conjugate Gradition ent algorithm on distributed memory multiprocessors Research Report ORNLTM Oak Ridge National Laboratory
- , and the computation of the Resonance of Annual Set of Cross Set of Forest and Resonance and Resonance and Re Transactions and  $\mathbb{R}$  and  $\mathbb{R}$  and  $\mathbb{R}$  substantial Software  $\mathbb{R}$  and  $\mathbb{R}$  and  $\mathbb{R}$  and  $\mathbb{R}$  and  $\mathbb{R}$  and  $\mathbb{R}$  and  $\mathbb{R}$  and  $\mathbb{R}$  and  $\mathbb{R}$  and  $\mathbb{R}$  and  $\mathbb{R}$  and  $\mathbb{$ !"-
- J J Dongarra R A van de Geijn and R C Whaley A users guide to the BLACS v Technical report, Computer Science Department, University of Tennessee, 1993.
- I S Du R G Grimes and J G Lewis Users guide for the HarwellBoeing sparse matrix collection Report TRPA
 CERFACS October
- , a proposal for user and a proposal for user and the proposal for user and the proposal for a proposal for us working is a report of  $\mathbb{R}^n$  , and  $\mathbb{R}^n$  , and  $\mathbb{R}^n$  are  $\mathbb{R}^n$  . On  $\mathbb{R}^n$  are  $\mathbb{R}^n$
- S C Eisenstat A note on the generalized Conjugate Gradient method SIAM Journal of  $Numerical Analysis$ ,  $20.358-361$ ,  $1983$ .
- is and Provincial Alexandria Chebyshev algorithme and Provincial Chebyshev Krylov Subspace Chebyshev Chebyshev for solving nonsymmetric systems of linear equations SIAM Journal of Scientic and Statistical Computing -!"
- R Fletcher Conjugate Gradient Methods for Indenite Systems volume 
 of Lecture  $\mathbb{R}$  - Mathematics pages - Mathematics pages - Mathematics pages - Mathematics pages - Mathematics pages - Mathematics pages - Mathematics pages - Mathematics pages - Mathematics pages - Mathematics pages - Mathematic
- Message Passing Interface Forum MPI! A messagepassing interface standard TR CS 214, University of Tennessee, November 1993.
- rection is the common that including the common section algorithm for non-Hermitian linear decomposition and the systems to SIAM 2000 the Statistical of Statistical Computing to Statistical Computing Computing Computing Computing Computing Computing Computing Computing Computing Computing Computing Computing Computing Computing Compu
- R W Freund Implementation details of the coupled QMR algorithm Numerical Analysis Manuscript 92-12, AT&T Bell Laboratories, October 1992.
- R W Freund G H Golub and N M Nachtigal Iterative solution of linear systems Acta Numerica !-"
- recent advances in Lancas in Lancas in Lancas in Lancas in Lancas in Lancas in Lancas in Lancas in Lancas in L tive methods for nonsymmetric linear systems RIACS Technical Report Research Institute for Advanced Computer Science NASA Ames Research Center To appear on Algorithmic trends for Computational Fluid Dynamics in the  $90$ 's.
- R W Freund and M Hochbruck A Biconjugate Gradienttype algorithm for the itera tive solution of non-Hermitian linear systems on  $\mathcal{A}$  . If the contribution of  $\mathcal{A}$ Technical Report Research Institute for Advanced Computer Science NASA Ames Research Center To appear on Computational and Applied Mathematics I-Algorithms and Theory
- A Geist A Beguelin J Dongarra W Jiang R Manchek and V S Sunderam PVM users guide and reference manual Research Report ORNLTM- Oak Ridge National Laboratory, May 1993.
- ist and Computation and Computations Hopkins Hopkins Hopkins Hopkins Hopkins Press Hopkins Hopkins Hopkins Hopkins Baltimore, 2nd edition, 1989.
- report and December 2018, the Direct County of the Direct County, the Second County of the Second County of the CNA Center for Numerical Analysis University of Texas at Austin August -
- W Gropp and B Smith Simplied linear equation solvers users manual ANL Argonne National Laboratory, February 1993.
- L A Hageman and D M Young Applied Iterative Methods Academic Press New York
- R J Harrison TCGMSG Sendreceive subroutines " version Users manual Battelle Pacific Northwest Laboratory, January 1993.
- M A Heroux A proposal for a sparse BLAS toolkit " SPARKER working note ( Report TR/PA/92/90, CERFACS, October 1992.
- , and extract and extract distribution of the contract of conjugates constraints for solving linear systems. Journal of Research National Bureau of Standards, 49:435-498, 1952.
- W H Holter I M Navon and T C Oppe Parallelizable preconditioned Conjugate Gra dient methods for the Cray YMP and the TMC CMC CMC CMC CMC COMPUTER Property the TMC CMC CMC CMC CMC CMC CMC C Computations Research Institute, Florida State University, December 1991.
- , a common and Library and Library, when we have a constructed when the common process the common common the c iterations SIAM Journal on Matrix Analysis and Applications !--"-
- T C Oppe W D Joubert and D R Kincaid NSPCG users guide " version Report No CNA
 Center for Numerical Analysis University of Texas at Austin April
- A Pindor Experiences with implementing PIM Parallel Iterative Methods package on in Symposium and the Symposium of the Symposium of the Symposium of the Symposium of the Symposium of the Symposium of the Symposium of the Symposium of the Symposium of the Symposium of the Symposium of the Symposium of t
- Y Saad Krylov subspace methods for solving large unsymmetric systems Mathematics of Computation -!"
- y say and March March Montana (Conjugate algorithma) solving nonsymmetric algorithmy for solving the solving of linear systems Mathematics of Computation -!-"
- , saad and Mares in Schultz and Mares in Algorithm for solving algorithm for solving algorithm for solving and nonsymmetric linear systems SIAM Journal of Scientic and Statistical Computing -!
" 869, 1986.
- G L G Sleijpen and D R Fokkema BiCGSTABL for linear matrices involving unsym metric matrices with complex spectrum and the complex spectrum of the complex spectrum of the september of the
- P Sonneveld CGS a fast Lanczostype solver for nonsymmetric linear systems SIAM Journal of Scientific and Statistical Computing,  $10.36 - 52$ , 1989.
- G Stellner S Lamberts and T Ludwig NXLIB Users Guide Technical report In stitut für Informatik, Lehrstuhl für Rechnertechnik und Rechnerorganisation, Technische Universität München, October 1993.
- , and der vorst and smooth and smoothly convergence and smoothly convergence and smoothly convergence and and the solution of nonsymmetric linear systems SIAM Journal of Scientic and Statistical  $\blacksquare$  . Also as Report No. 2013. In the Report No. 2013. Institute University University University University University University University University University University University University University University of Utrecht

# A Reference manual

In this section we provide details of each individual subroutine in PIM Each entry describes the purpose, the name and parameter list, storage requirements, function dependencies and restrictions of the respective routine

For each iterative method routine we also provide a description of the implemented algo rithm Vectors and scalar values are denoted by lower case letters and matrices by capital letters Subscripts indicate either the iteration or a vector column the latter in the case of a matrix

Each computational step in the algorithm is numbered; if a routine suffers a breakdown the step number where the failure occurred is returned in IPAR


Whenever an underscore – appears it indicates the type of a variable or function (REAL, DOUBLE PRECISION, COMPLEX, DOUBLE COMPLEX) and should be replaced by S, D, C or Z, whichever is appropriate

The COMPLEX and DOUBLE COMPLEX PIM routines compute inner-products using the BLAS CDOTC and ZDOTC routines respectively

#### $A.1$ Description of parameters

The parameters used in an iterative method routine are

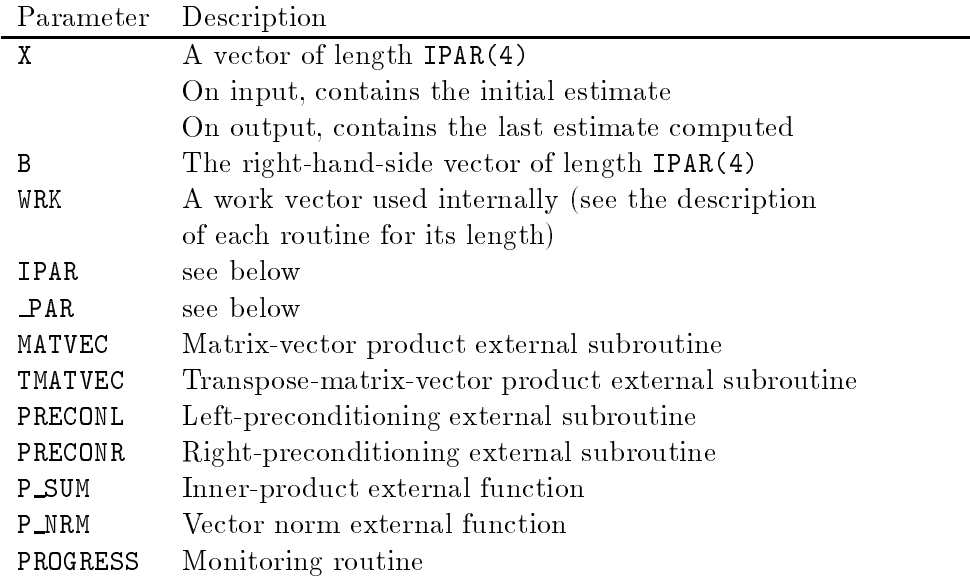

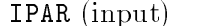

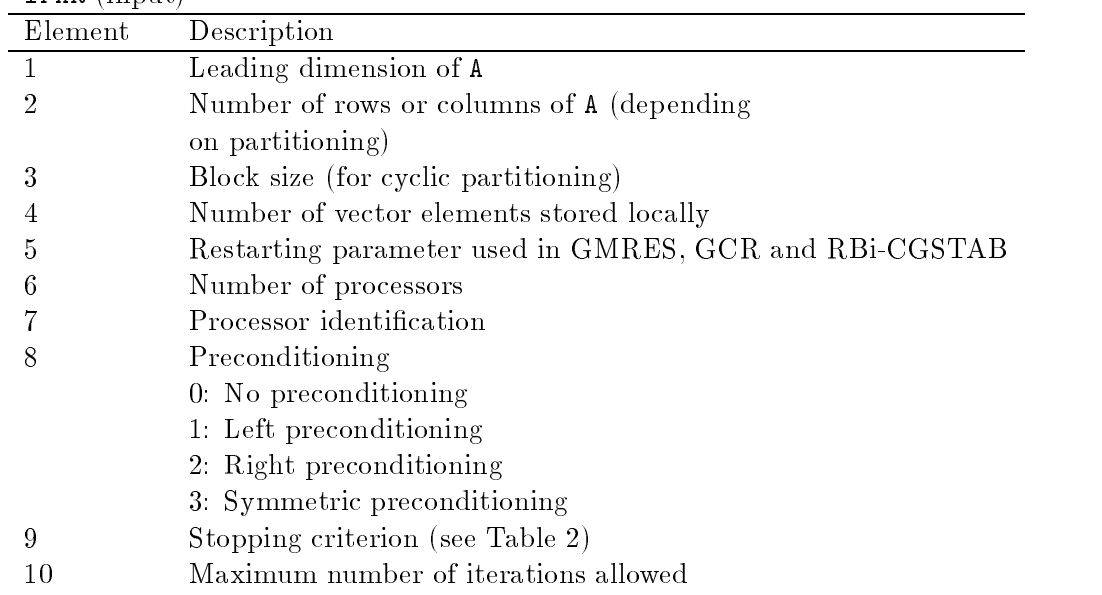

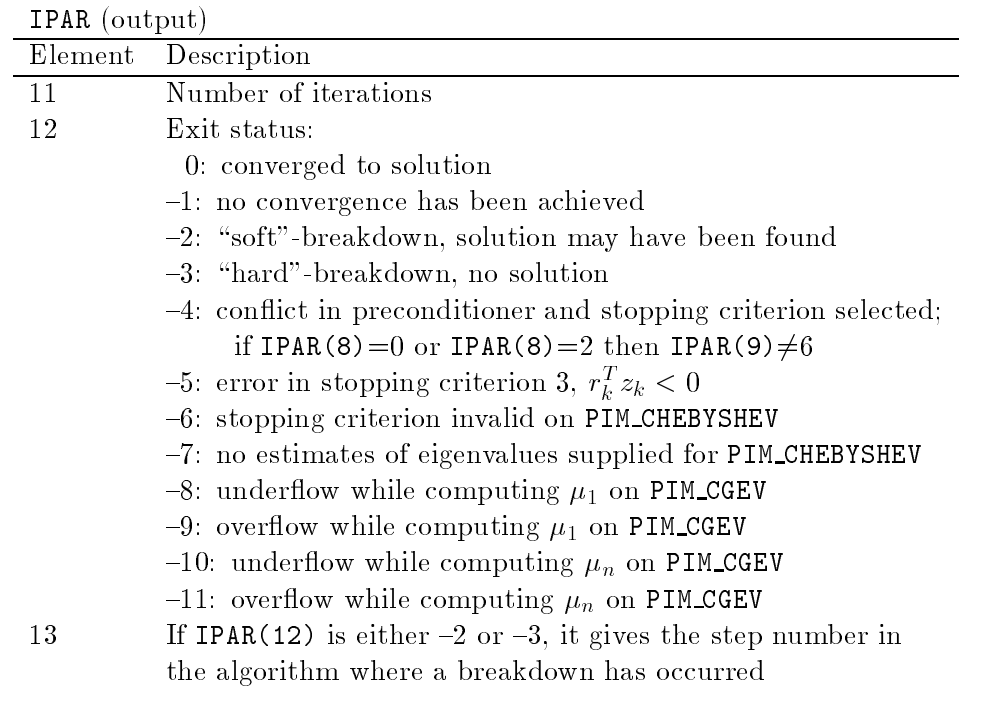

 $PAR$  (input)

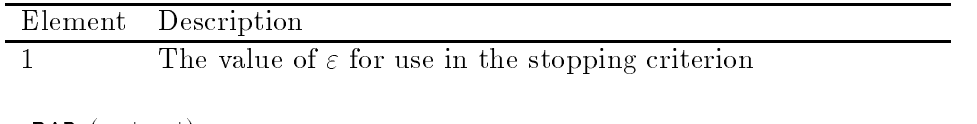

PAR (output)

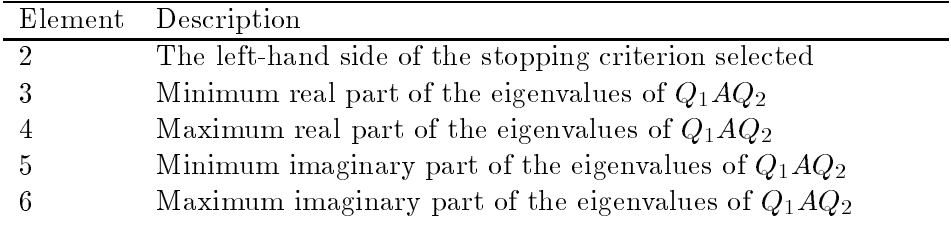

#### A.2 External routines

## Purpose

To compute the matrix-vector product, transpose-matrix-vector product, left-preconditioning, right-preconditioning, global sum of a vector, vector norm, and to monitor the progress of the iterations

Note The coefficient matrix and the preconditioning matrices can be made available to MATVEC, TMATVEC, PRECONL and PRECONR using COMMON blocks.

## Synopsis

vector product v Austrix-Vector product v Austrix-Vector product v Austrix-Vector product v Austrix-Vector pro

SUBROUTINE MATVEC (U, V, IPAR) precision  $U(*)$ ,  $V(*)$ INTEGER IPAR

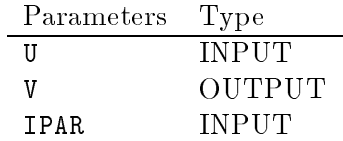

Left preconditioning  $v = Qu$ 

SUBROUTINE PRECONL (U, V, IPAR) precision  $U(*)$ ,  $V(*)$ INTEGER IPAR

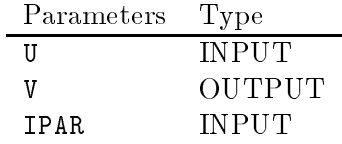

 $I$ ranspose matrix-vector product  $v = A^- u$  in

 $Right\ preconditioning\ v = Qu$ 

SUBROUTINE TMATVEC(U, V, IPAR) precision  $U(*)$ ,  $V(*)$ INTEGER IPAR

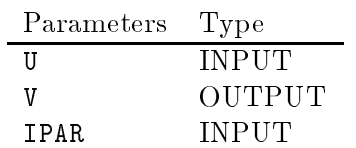

SUBROUTINE PRECONR(U, V, IPAR) precision  $U(*)$ ,  $V(*)$ INTEGER IPAR

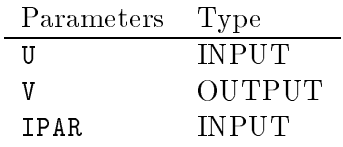

## Synopsis

 $Parallel sum$ 

Monitoring routine

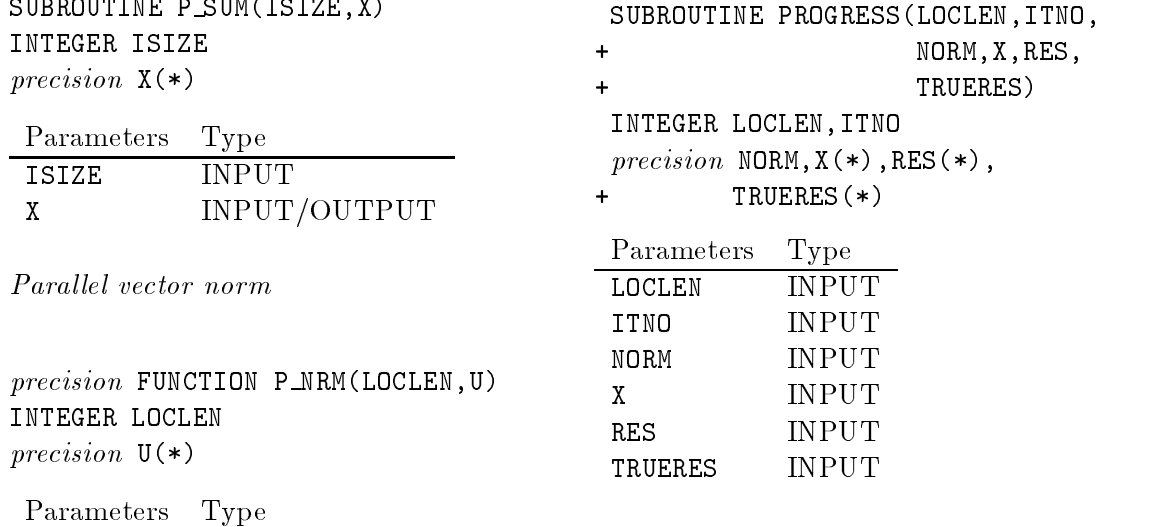

## Notes

LOCLEN INPUT U INPUT

- Replace precision by REAL DOUBLE PRECISION COMPLEX DOUBLE COMPLEX
- In the monitoring routine  $\mathbb{R}$ true residual  $r_k = v - Ax_k$  only if **IPAR(3)** is 1, 2 or 5.

#### $A.3$ PIM\_CG

### Purpose

 $S$  is strongly the system  $\mathcal{S}$  and  $\mathcal{S}$  and  $\mathcal{S}$  and  $\mathcal{S}$  . The CG method is set of  $\mathcal{S}$ 

## Synopsis

PIMSCG(X, B, WRK, IPAR, SPAR, MATVEC, PRECONL, PRECONR, PSSUM, PSNRM, PROGRESS)

PIMDCG(X, B, WRK, IPAR, DPAR, MATVEC, PRECONL, PRECONR, PDSUM, PDNRM, PROGRESS)

PIMCCG(X, B, WRK, IPAR, SPAR, MATVEC, PRECONL, PRECONR, PCSUM, PSCNRM, PROGRESS)

PIMZCG(X, B, WRK, IPAR, DPAR, MATVEC, PRECONL, PRECONR, PZSUM, PDZNRM, PROGRESS)

## Storage requirements

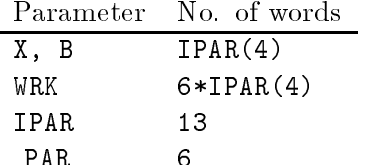

PARTIES IN 1989, In 1989, In 1989, In 1989, In 1989, In 1989, In 1989, In 1989, In 1989, In 1989, In 1989, In

Possible exit status values returned by IPAR(12):  $\boxed{0}$   $\boxed{-1}$   $\boxed{-3}$   $\boxed{-4}$ 

## Function dependencies

BLAS COPY, AXPY, (DOT/DOTC) LIBPIM

## Notes

None

Algorithm A.1  $CG$  $1.70 - Q_1(0 - AQ_2L_0)$ 2.  $p_0 = r_0$  $\partial_1 \rho_0 = r_0 r_0$  $\mathbf{u} \cdot \mathbf{v}$  w QAQ-p  $\circ$   $\zeta_0 = p_0 w_0$ for  $k = 1, 2, ...$ 6.  $\alpha_{k-1} = \varrho_{k-1}/\xi_{k-1}$ - n ni nini  $v_k - k - k - 1 = u_{k-1} w_{k-1}$ 9. check stopping criterion sk QAQ-rk 11  $\rho_k = r_k r_k$ 12  $v_k = r_{\bar{k}} s_k$ 13  $\beta_k = \varrho_k / \varrho_{k-1}$ 14.  $p_k = r_k + \beta_k p_{k-1}$ 15.  $w_k = s_k + \beta_k w_{k-1}$ 10  $\zeta_k = o_k - \rho_k \zeta_{k-1}$ endfor

#### $\mathbf{A.4}$ PIM CGEV

### Purpose

Solves the system QAQ-x Qb using the CG method returns at each iteration the estimates of the smallest and largest eigenvalues of QAQ- derived from the associated Lanczos tridiagonal matrix

## Synopsis

PIMSCGEV(X, B, WRK, IPAR, SPAR, MATVEC, PRECONL, PRECONR, PSSUM, PSNRM, PROGRESS)

PIMDCGEV(X,B, WRK, IPAR, DPAR, MATVEC, PRECONL, PRECONR, PDSUM, PDNRM, PROGRESS)

## Storage requirements

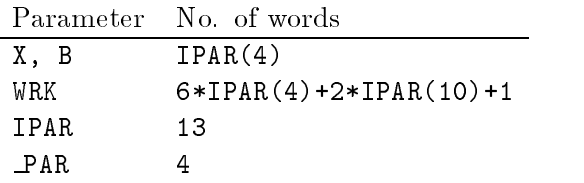

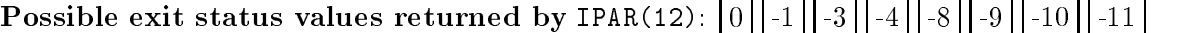

## Function dependencies

BLAS \_COPY, \_AXPY, \_DOT LIBPIM

## Notes

- $\bullet$  If more accuracy is required in the computation of the estimates of the eigenvalues, the user may modify the value of the maximum number of iterations allowed in the routine BISECTION les pimsinglesrcpimscgev-f or pimdoublesrcpimdcgev-f
- Not available in COMPLEX or DOUBLE COMPLEX versions

Algorithm A.2 CGEV  $1.70 - Q_1(0 - AQ_2L_0)$ 2.  $p_0 = r_0$ 3  $\varrho_0 = r_0 r_0$  w QAQ-p  $\circ$   $\zeta_0 = p_0 w_0$ for  $k = 1, 2, ...$ 6.  $\alpha_{k-1} = \varrho_{k-1}/\xi_{k-1}$ - n ni nini  $v_k - k - k - 1 = u_{k-1} w_{k-1}$ 9. check stopping criterion sk QAQ-rk 11  $\rho_k = r_k r_k$ 12  $v_k = r_{\bar{k}} s_k$ 13  $\beta_k = \varrho_k / \varrho_{k-1}$ 14.  $p_k = r_k + \beta_k p_{k-1}$ 15.  $w_k = s_k + \beta_k w_{k-1}$ 10  $\zeta_k = o_k - \rho_k \zeta_{k-1}$ - compute estimates of eigenvalues endfor

#### Purpose

Solves the system  $Q_1A^T A Q_2 x = Q_1A^T b$  using the CGNR method.

## Synopsis

PIMSCGNR(X, B, WRK, IPAR, SPAR, MATVEC, TMATVEC, PRECONL, PRECONR, PSSUM, PSNRM, PROGRESS) PIMDCGNR(X, B, WRK, IPAR, DPAR, MATVEC, TMATVEC, PRECONL, PRECONR, PDSUM, PDNRM, PROGRESS) PIMCCGNR(X, B, WRK, IPAR, SPAR, MATVEC, TMATVEC, PRECONL, PRECONR, PCSUM, PSCNRM, PROGRESS) PIMZCGNR(X,B, WRK, IPAR, DPAR, MATVEC, TMATVEC, PRECONL, PRECONR, PZSUM, PDZNRM, PROGRESS)

## Storage requirements

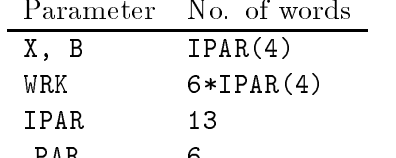

PARTIES IN 1989, In 1989, In 1989, In 1989, In 1989, In 1989, In 1989, In 1989, In 1989, In 1989, In 1989, In

Possible exit status values returned by IPAR(12):  $\boxed{0}$   $\boxed{-1}$   $\boxed{-3}$   $\boxed{-4}$ 

## Function dependencies

BLAS COPY, AXPY, (DOT/DOTC) LIBPIM

## Notes

None

Algorithm A.3 CGNR 1.  $r_0 = Q_1(A^{\dagger} v - A^{\dagger} A Q_2 x_0)$ 2.  $p_0 = r_0$  $\partial_1 \rho_0 = r_0 r_0$  $\mathbf{u} \cdot \mathbf{v}$ 4.  $w_0 = Q_1 A^T A Q_2 p_0$  $\circ$   $\zeta_0 = p_0 w_0$ for  $k = 1, 2, ...$ 6.  $\alpha_{k-1} = \varrho_{k-1}/\xi_{k-1}$ - n ni nini  $v_k - k - k - 1 = u_{k-1} w_{k-1}$ 9. check stopping criterion 10.  $s_k = Q_1 A^T A Q_2 r_k$ 11  $\rho_k = r_k r_k$ 12  $v_k = r_{\bar{k}} s_k$ 13.  $\beta_k = \varrho_k / \varrho_{k-1}$ 14.  $p_k = r_k + \beta_k p_{k-1}$ 15.  $w_k = s_k + \beta_k w_{k-1}$ 10  $\zeta_k = o_k - \rho_k \zeta_{k-1}$ endfor

#### Purpose

Solves the system  $Q_1AA^*$   $Q_2x = Q_1b$  using the CGNE method.

## Synopsis

PIMSCGNE(X, B, WRK, IPAR, SPAR, MATVEC, TMATVEC, PRECONL, PRECONR, PSSUM, PSNRM, PROGRESS) PIMDCGNE(X, B, WRK, IPAR, DPAR, MATVEC, TMATVEC, PRECONL, PRECONR, PDSUM, PDNRM, PROGRESS) PIMCCGNE(X, B, WRK, IPAR, SPAR, MATVEC, TMATVEC, PRECONL, PRECONR, PCSUM, PSCNRM, PROGRESS) PIMZCGNE(X, B, WRK, IPAR, DPAR, MATVEC, TMATVEC, PRECONL, PRECONR, PZSUM, PDZNRM, PROGRESS)

## Storage requirements

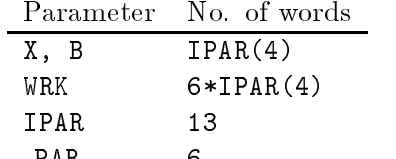

PARTIES IN 1989, In 1989, In 1989, In 1989, In 1989, In 1989, In 1989, In 1989, In 1989, In 1989, In 1989, In

Possible exit status values returned by IPAR(12):  $\boxed{0}$   $\boxed{-1}$   $\boxed{-3}$   $\boxed{-4}$ 

## Function dependencies

BLAS COPY, AXPY, (DOT/DOTC) LIBPIM

## Notes

None

Algorithm A.4 CGNE 1.  $r_0 = Q_1 (v - AA \cdot Q_2 x_0)$ 2.  $p_0 = r_0$  $\partial_1 \rho_0 = r_0 r_0$  $\mathbf{u} \cdot \mathbf{v}$ 4.  $w_0 = Q_1 A A^T Q_2 p_0$ 5.  $\xi_0 = p_0^Tw_0$  $\mathbf{U} = \mathbf{U}$ for a state of the contract of the contract of the contract of the contract of the contract of the contract of 6.  $\alpha_{k-1} = \varrho_{k-1}/\xi_{k-1}$ - n ni nini  $v_k - k - k - 1 = u_{k-1} w_{k-1}$  check stopping criterion 10.  $s_k = Q_1 A A^T Q_2 r_k$ 11  $\rho_k = r_k r_k$ 12  $v_k = r_{\bar{k}} s_k$ 13.  $\beta_k = \varrho_k / \varrho_{k-1}$ 14.  $p_k = r_k + \beta_k p_{k-1}$ 15.  $w_k = s_k + \beta_k w_{k-1}$ 10  $\zeta_k = o_k - \rho_k \zeta_{k-1}$ endfor

### Purpose

 $S$  system  $\mathcal{A}$  and  $\mathcal{A}$  and  $\mathcal{A}$  and  $\mathcal{A}$  and  $\mathcal{A}$  and  $\mathcal{A}$  and  $\mathcal{A}$ 

## Synopsis

PIMSBICG(X, B, WRK, IPAR, SPAR, MATVEC, TMATVEC, PRECONL, PRECONR, PSSUM, PSNRM, PROGRESS) PIMDBICG(X, B, WRK, IPAR, DPAR, MATVEC, TMATVEC, PRECONL, PRECONR, PDSUM, PDNRM, PROGRESS) PIMCBICG(X,B, WRK, IPAR, SPAR, MATVEC, TMATVEC, PRECONL, PRECONR, PCSUM, PSCNRM, PROGRESS) PIMZBICG(X,B, WRK, IPAR, DPAR, MATVEC, TMATVEC, PRECONL, PRECONR, PZSUM, PDZNRM, PROGRESS)

## Storage requirements

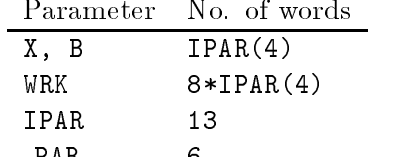

PARTIES IN 1989, In 1989, In 1989, In 1989, In 1989, In 1989, In 1989, In 1989, In 1989, In 1989, In 1989, In

Possible exit status values returned by IPAR(12):  $\boxed{0}$   $\boxed{-1}$   $\boxed{-3}$   $\boxed{-4}$ 

## Function dependencies

BLAS COPY, AXPY, (DOT/DOTC) LIBPIM

## Notes

None

Algorithm A- Bi-CG  $1.70 - Q_1(0 - AQ_2L_0)$ 2.  $\tilde{r}_0 = \tilde{p}_0 = p_0 = r_0$ 3  $\rho_0 = r_0 r_0$  $\mathbf{u} \cdot \mathbf{v}$  w QAQ-p  $\circ$   $\zeta_0 = p_0 w_0$ for  $k = 1, 2, ...$ 6.  $\alpha_{k-1} = \rho_{k-1}/\xi_{k-1}$ - n ni nini  $v_k - k - k - 1 = u_{k-1} w_{k-1}$ 9. check stopping criterion 10.  $r_k = r_{k-1} - \alpha_{k-1} Q_1 A^{-1} Q_2 p_{k-1}$  sk QAQ-rk 12  $\rho_k = r_k r_k$ 15  $v_k = r_k s_k$ 14.  $\beta_k = \frac{\mu_k}{\rho_{k-1}}$ 15  $p_k = r_k + \beta_k p_k$ 16.  $\tilde{p}_k = \tilde{r}_k + \beta_k \tilde{p}_k$ - wk sk kwk 18.  $\zeta_k = o_k - \rho_k \zeta_{k-1}$ endfor

#### A.8 PIM CGS

### Purpose

 $S$  system  $\mathcal{S}$  and  $\mathcal{S}$  and  $\mathcal{S}$  and  $\mathcal{S}$  . The CGS method is the CGS method in the CGS method is the CGS method in the CGS method is the CGS method in the CGS method in the CGS method is the CGS method i

## Synopsis

PIMSCGS(X, B, WRK, IPAR, SPAR, MATVEC, PRECONL, PRECONR, PSSUM, PSNRM, PROGRESS) PIMDCGS(X, B, WRK, IPAR, DPAR, MATVEC, PRECONL, PRECONR, PDSUM, PDNRM, PROGRESS) PIMCCGS(X,B, WRK, IPAR, SPAR, MATVEC, PRECONL, PRECONR, PCSUM, PSCNRM, PROGRESS) PIMZCGS(X, B, WRK, IPAR, DPAR, MATVEC, PRECONL, PRECONR, PZSUM, PDZNRM, PROGRESS)

## Storage requirements

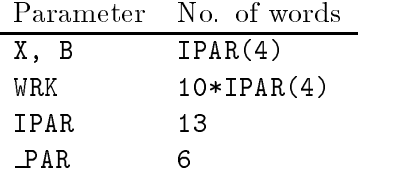

Possible exit status values returned by IPAR(12):  $\boxed{0}$   $\boxed{-1}$   $\boxed{-3}$   $\boxed{-4}$ 

## Function dependencies

BLAS COPY, AXPY, (DOT/DOTC) LIBPIM

## Notes

None

Algorithm A.6 CGS  $1.70 - Q_1(0 - AQ_2L_0)$ 2.  $p_0 = s_0 = \tilde{r}_0 = r_0$  $\rho_0 = r_0 r_0$ for  $k = 1, 2, ...$  wk QAQ-pk  $s_{k-1} = r_0 w_{k-1}$ 6.  $\alpha_{k-1} = \rho_{k-1}/\xi_{k-1}$  $\cdots \quad u_{k-1} - s_{k-1} - u_{k-1} w_{k-1}$ 8.  $w_{k-1} = s_{k-1} + t_{k-1}$ 9.  $x_k = x_{k-1} + \alpha_{k-1} w_{k-1}$ 10  $r_k - r_{k-1} - \alpha_{k-1} Q_1 A_2 w_{k-1}$ 11 check stopping criterion 12.  $\rho_k = r_0 r_k$ 13.  $\beta_k = \rho_k / \rho_{k-1}$ 14.  $s_k = r_k + \beta_k t_{k-1}$ 15.  $w_k = t_{k-1} + \beta_k p_{k-1}$ 16.  $p_k = s_k + \beta_k w_k$ endfor

## PIM BICGSTAB

#### Purpose

 $S$  solves the system  $\mathcal{A}$  and  $\mathcal{A}$  and  $\mathcal$ 

## Synopsis

PIMSBICGSTAB(X, B, WRK, IPAR, SPAR, MATVEC, PRECONL, PRECONR, PSSUM, PSNRM, PROGRESS) PIMDBICGSTAB(X, B, WRK, IPAR, DPAR, MATVEC, PRECONL, PRECONR, PDSUM, PDNRM, PROGRESS) PIMCBICGSTAB(X, B, WRK, IPAR, SPAR, MATVEC, PRECONL, PRECONR, PCSUM, PSCNRM, PROGRESS) PIMZBICGSTAB(X, B, WRK, IPAR, DPAR, MATVEC, PRECONL, PRECONR, PZSUM, PDZNRM, PROGRESS)

### Storage requirements

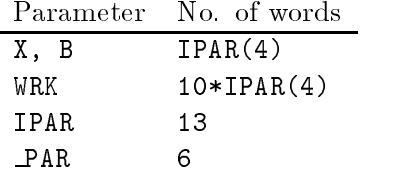

Possible exit status values returned by IPAR(12):  $\boxed{0}$  [-1] [-2] [-3] [-4]

## Function dependencies

BLAS COPY, AXPY, (DOT/DOTC) LIBPIM

## Notes

None

Algorithm A Bi-CGSTAB  $1.70 - Q_1(0 - AQ_2L_0)$ 2.  $\tilde{r}_0 = r_0$ 3.  $p_0 = v_0 = 0$ 4.  $\rho_0 = \alpha_0 = \omega_0 = 1$ for  $k = 1, 2, ...$  $\rho_k = r_{k-1} r_{k-1}$ 6.  $\beta_k = \rho_k \alpha_{k-1} / (\rho_{k-1} \omega_{k-1})$  $\mu_k = \mu_{k-1} + \mu_k(\mu_{k-1} - \mu_{k-1} \nu_{k-1})$ - n vi v*a*rn  $k = r_0 v_k$ 10.  $\alpha_k = \rho_k/\xi_k$ 11.  $s_k - r_{k-1} - \alpha_k v_k$ 12  $if \|s\| <$  macheps  $\mathit{soft-breaking}$  has occurred  $|$ 13 .  $t_k = Q_1 A Q_2 s_k$ ske skrivet i den skrivet i den skrivet i den skrivet i den skrivet i den skrivet i den skrivet i den skrivet 14.  $\omega_k = \iota_k^{\;} s_k / \iota_k^{\;} \iota_k$ n nii nrni nn 10  $r_k - s_k - \omega_k t_k$ — en check stopping criterion and endfor

#### $\mathbf{A.10}$ PIM\_RBICGSTAB

#### Purpose

 $S$  solves the system  $\mathcal{S}$  and  $\mathcal{S}$  and  $\mathcal{S}$  and  $\mathcal{S}$  . The restarted BiCGSTAB method is a system of  $\mathcal{S}$ 

#### Synopsis

PIMSRBICGSTAB(X,B, WRK, IPAR, SPAR, MATVEC, PRECONL, PRECONR, PSSUM, PSNRM, PROGRESS) PIMDRBICGSTAB(X,B, WRK, IPAR, DPAR, MATVEC, PRECONL, PRECONR, PDSUM, PDNRM, PROGRESS) PIMCRBICGSTAB(X,B, WRK, IPAR, SPAR, MATVEC, PRECONL, PRECONR, PCSUM, PSCNRM, PROGRESS) PIMZRBICGSTAB(X,B,WRK,IPAR,DPAR,MATVEC,PRECONL,PRECONR,PZSUM,PDZNRM,PROGRESS)

#### Storage requirements

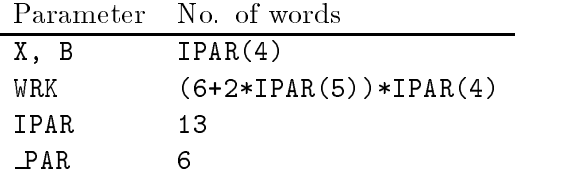

Possible exit status values returned by IPAR(12):  $\boxed{0}$   $\boxed{-1}$   $\boxed{-3}$   $\boxed{-4}$ 

## Function dependencies

BLAS \_COPY, AXPY, (\_DOT/\_DOTC) LIBPIM

## Notes

 The degree of the MR polynomial the maximum degree is must be stored in IPAR If the user needs to use a larger degree then the parameter IBDIM dened on PIM RBICGSTAB must be changed accordingly

Algorithm A RBi-CGSTAB  $1 \cdot 1 = Q_1(0 - AQ_2L)$ 2.  $\tilde{r} = r$ 3.  $u_0 = 0$ 4.  $\rho_0 = 1, \alpha = 0, \omega = 1$ for  $k = 1, 2, ...$  $\theta_1 - \mu_0 = -\omega \mu_0$  $f_0(t) = 0, 1, \ldots$  restart - 1 0  $\rho_1 = r_{\frac{7}{3}} r$ - $\beta = \alpha \rho_1/\rho_0$ 8.  $\rho_0 = \rho_1$  $u_i = r_i - p u_i, \quad i = 0, \ldots, j$  uj QAQ-uj 11  $\zeta = u_{i+1}^T r$ 12.  $\alpha = \rho_0/\xi$ 10  $r_i = r_i - \alpha u_{i+1}, \quad i = 0, \ldots, j$  rj QAQ-rj 15.  $x_0 = x_0 + \alpha u_0$ endfor check stopping criterion 11.  $\sigma_1 = r_1 r_1, \gamma_1 = r_0 r_1 / \sigma_1$ for  $\mathbf r$  , and  $\mathbf r$  is the start of  $\mathbf r$  restarts to  $\mathbf r$  and  $\mathbf r$  restarts to  $\mathbf r$ 10  $\tau_{i,j} = r_{i} r_{i}/\sigma_{i}, r_{j} = r_{j} - r_{i,j} r_{i}$ 19  $\sigma_j = r_j r_j, \gamma_j = r_0 r_j / \sigma_j$ endfor 20.  $\gamma_{\text{res}}$ tart =  $\omega = \gamma_{\text{res}}$ tart  $\gamma_j = \gamma'_j - \sum_{i=j+1}^{i} \epsilon_{j,i} \gamma_i, \quad j = \text{restart} - 1, \dots, 1$ 21  $\gamma'' = \gamma_{j+1} + \sum_{i=j+1}^{i} \epsilon^{i} \zeta_i \gamma_{i+1}, \quad j = 1, \ldots, \text{restart} - 1$ 22.  $x_0 = x_0 + \gamma_1 r_0$ 25  $r_0 = r_0 - \gamma_{\text{res} \text{tar}} r_{\text{rest}}$ 24 .  $u_0 = u_0 - \gamma_{\rm restart} u_{\rm restart}$  $\omega = u_0 - u_0 - \gamma_i u_i, \quad j = 1, \ldots$  restart - 1 26.  $x_0 = x_0 + \gamma''_j r_j$ ,  $j = 1,...$  restart - 1 21  $r_0 = r_0 - \gamma_i r_j$ ,  $j = 1, \dots$  restart  $-1$ endfor

#### $A.11$ PIM\_RGMRES

#### Purpose

 $S$  , which system  $\mathcal{S}$  and  $\mathcal{S}$  and  $\mathcal{S}$  and  $\mathcal{S}$  . The restarted GMRES method  $G$ 

## Synopsis

PIMSRGMRES(X, B, WRK, IPAR, SPAR, MATVEC, PRECONL, PRECONR, PSSUM, PSNRM, PROGRESS) PIMDRGMRES(X, B, WRK, IPAR, DPAR, MATVEC, PRECONL, PRECONR, PDSUM, PDNRM, PROGRESS) PIMCRGMRES(X, B, WRK, IPAR, SPAR, MATVEC, PRECONL, PRECONR, PCSUM, PSCNRM, PROGRESS) PIMZRGMRES(X, B, WRK, IPAR, DPAR, MATVEC, PRECONL, PRECONR, PZSUM, PDZNRM, PROGRESS)

#### Storage requirements

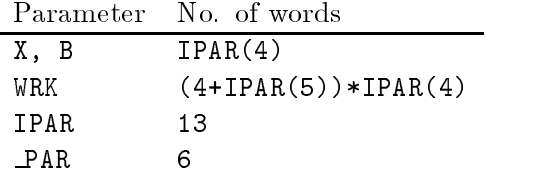

Possible exit status values returned by IPAR(12):  $\boxed{0}$  -1 -2 -3 -4

## Function dependencies

BLAS \_COPY, AXPY, (\_DOT/\_DOTC), \_SCAL, \_TRSV

## Notes

- The size of the orthonormal basis maximum of  vectors must be stored in IPAR If the user needs to use a larger basis then the parameter IBDIM, defined on PIM RGMRES must be changed accordingly
- The user must supply a routine to compute the norm of a vector

Algorithm A.9 RGMRES  $1.70 - Q_1(0 - AQ_2L_0)$ 2.  $\beta_0=||r_0||_2$ for  $k = 1, 2, ...$ 3.  $g = (\beta_{k-1}, \beta_{k-1}, \ldots)^T$ 4.  $V_1 = r_{k-1}/\beta_{k-1}$ for  $j = 1, 2, \ldots$ , restart  $n_{i,j} = v_i$   $Q_1 A Q_2 v_j, \quad i = 1, \ldots, j$ 6.  $\hat{v} = Q_1 A Q_2 V_j - \sum_{i=1}^J R_{i,j} V_i$  $7.$  $R_{j+1,j} = ||\hat{v}||_2$ 8  $V_{j+1} = \hat{v}/R_{j+1,j}$ 9. apply previous Givens's rotations to  $R_{\cdot i}$ 10. compute Givens's rotation to zero  $R_{j+1,j}$  $11.$  apply Givens's rotation to g 12. if  $|g_{j+1}|$  < RHSSTOP then perform steps 13 and 14 with restart $\equiv j$ stop endif endfor solve Ry Word and the least-three control and the state of the state of the state of the state of the state of 14.  $x_k = x_{k-1} + Vy$  (form approximate solution) 10  $r_k - Q_1(v - AQ_2x_k)$ 16  $\beta_k = ||r_k||_2$ endfor

#### $A.12$ PIM\_RGMRESEV

#### Purpose

Solves the system QAQ-x Qb using the restarted GMRES method returns at each itera tion the estimates of the smallest and largest eigenvalues of QAQ- obtained from the upper Hessenberg matrix produced during the Arnoldi process

## Synopsis

PIMSRGMRESEV(X,B,WRK,IPAR,SPAR,MATVEC,PRECONL,PRECONR,PSSUM,PSNRM,PROGRESS)

PIMDRGMRESEV(X,B,WRK,IPAR,DPAR,MATVEC,PRECONL,PRECONR,PDSUM,PDNRM,PROGRESS)

PIMCRGMRESEV(X, B, WRK, IPAR, SPAR, MATVEC, PRECONL, PRECONR, PCSUM, PSCNRM, PROGRESS)

PIMZRGMRESEV(X,B,WRK,IPAR,DPAR,MATVEC,PRECONL,PRECONR,PZSUM,PDZNRM,PROGRESS)

## Storage requirements

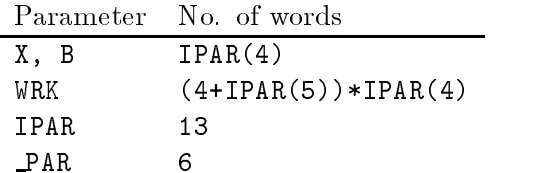

Possible exit status values returned by IPAR(12):  $\boxed{0}$  -1 -2 -3 -4

### Function dependencies

BLAS COPY, AXPY, (DOT/DOTC), SCAL, TRSV LAPACK \_HSEQR LIBPIM

## Notes

The size of the orthonormal basis must be stored in  $\mathcal{L}_{\mathcal{A}}$  and  $\mathcal{L}_{\mathcal{A}}$ the user needs to use a larger basis then the parameter IBDIM, defined on PIM\_RGMRESEV must be changed accordingly

- The user must supply a routine to compute the norm of a vector
- a box containing estimates of the eigenvalues of  $\Psi$  in December of the eigenvalues of  $\sigma$  $DPAR(5)$ ,  $DPAR(6)$ , these values representing the minimum and maximum values in the real and imaginary axes, respectively.

Algorithm A.10  $RGMRESEV$ 1.  $T_0 = Q_1(v - AQ_2x_0)$ 2.  $\beta_0=||r_0||_2$ for  $k = 1, 2, ...$ 3.  $g = (\beta_{k-1}, \beta_{k-1}, \ldots)^T$  $\mathbf{v}$  respectively. The contract of the contract of the contract of the contract of the contract of the contract of the contract of the contract of the contract of the contract of the contract of the contract of the co for  $f$  , and  $f$  is the start of  $f$  is the start of  $f$  is the start of  $f$  is the start of  $f$  is the start of  $f$  is the start of  $f$  is the start of  $f$  is the start of  $f$  is the start of  $f$  is the start of  $f$  is 3  $K_{i,j} = V_i$   $Q_1 A Q_2 V_j, \quad i = 1, ..., j$ 6.  $\hat{v} = Q_1 A Q_2 V_j - \sum_{i=1}^J R_{i,j} V_i$ - $R_{j+1,j} = ||\hat{v}||_2$ 8.  $V_{j+1} = \hat{v}/R_{j+1,j}$ 9. apply previous Givens's rotations to  $R_{:,j}$ 10. compute Givens's rotation to zero  $R_{j+1,j}$ 11. apply Givens's rotation to  $q$ 12. if  $|g_{i+1}|$  < RHSSTOP then perform steps 13 and 14 with restart $\equiv i$ stop endif endfor solve Ry Word and the least-three control and the state of the state of the state of the state of the state of 14.  $x_k = x_{k-1} + Vy$  (form approximate solution) 15. compute eigenvalues of  $H_{\text{restart}}$ 10  $k = Q_1(v - AQ_2x_k)$ 17  $\beta_k = ||r_k||_2$ endfor

#### Purpose

 $S$  , and system  $\mathcal{A}$  and  $\mathcal{A}$  with  $\mathcal{A}$  and  $\mathcal{A}$  and  $\mathcal{A}$  and  $\mathcal{A}$  and  $\mathcal{A}$  and  $\mathcal{A}$  and  $\mathcal{A}$  and  $\mathcal{A}$  and  $\mathcal{A}$  and  $\mathcal{A}$  and  $\mathcal{A}$  and  $\mathcal{A}$  and  $\mathcal{A}$  and  $\mathcal{A}$ 

## Synopsis

PIMSRGCR(X,B, WRK, IPAR, SPAR, MATVEC, PRECONL, PRECONR, PSSUM, PSNRM, PROGRESS)

PIMDRGCR(X,B, WRK, IPAR, DPAR, MATVEC, PRECONL, PRECONR, PDSUM, PDNRM, PROGRESS)

PIMCRGCR(X,B, WRK, IPAR, SPAR, MATVEC, PRECONL, PRECONR, PCSUM, PSCNRM, PROGRESS)

PIMZRGCR(X,B, WRK, IPAR, DPAR, MATVEC, PRECONL, PRECONR, PZSUM, PDZNRM, PROGRESS)

## Storage requirements

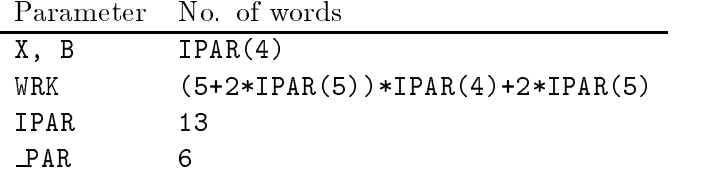

Possible exit status values returned by  $IPAR(12)$ :  $\boxed{0}$  -1 -3 -4

## Function dependencies

BLAS COPY, AXPY, (DOT/DOTC) LIBPIM

## Notes

The restarting value must be stored in  $\mathcal{L}$  and  $\mathcal{L}$ 

Algorithm A.11 RGCR  $1.70 - Q_1(0 - AQ_2L_0)$ for  $k = 1, 2, ...$ 2.  $P_1 = r_{k-1}$  $x_k = x_{k-1}, r_k = r_{k-1}$ for  $j = 1, 2, \ldots$ , restart Wj QAQ-Pj 4.  $\zeta_j = W_j^T W_j$  $\alpha_j = r_{\bar{k}} w_j / \varsigma_j$ 6.  $x_k = x_k + \alpha_j P_j$  $r_k - r_k - \alpha_j$  *r*  check stopping criterion 9.  $q = Q_1 A Q_2 r_k$ rk and the state of the state of the state of the state of the state of the state of the state of the state of the state of the state of the state of the state of the state of the state of the state of the state of the sta 10  $P_{j+1} = r_k - \sum_{i=1}^{j} q^T W_i / \zeta_i P_i$ endfor endfor

#### Purpose

Solves the system QAQ-x Qb using the QMR method with coupled twoterm recurrences

#### Synopsis

PIMSQMR(X, B, WRK, IPAR, SPAR, MATVEC, TMATVEC, PRECONL, PRECONR, PSSUM, PSNRM, PROGRESS) PIMDQMR(X,B, WRK, IPAR, DPAR, MATVEC, TMATVEC, PRECONL, PRECONR, PDSUM, PDNRM, PROGRESS) PIMCQMR(X,B, WRK, IPAR, SPAR, MATVEC, TMATVEC, PRECONL, PRECONR, PCSUM, PSCNRM, PROGRESS) PIMZQMR(X, B, WRK, IPAR, DPAR, MATVEC, TMATVEC, PRECONL, PRECONR, PZSUM, PDZNRM, PROGRESS)

#### Storage requirements

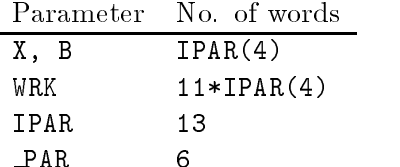

PARTIES IN 1989, In 1989, In 1989, In 1989, In 1989, In 1989, In 1989, In 1989, In 1989, In 1989, In 1989, In

Possible exit status values returned by IPAR(12):  $\boxed{0}$   $\boxed{-1}$   $\boxed{-3}$   $\boxed{-4}$ 

## Function dependencies

BLAS \_COPY, AXPY, (\_DOT/\_DOTC) LIBPIM

## Notes

 The weights are kept constant throughout the iterations Please refer to for a discussion on other choices for  $\omega$ .

Algorithm A.12  $QMR$  $1.70 - Q_1(0 - AQ_2L_0)$ 2.  $\rho_1=||r_0||_2$ 3.  $v_1 = r_0/\rho_1$  $w_1 = -r_0$ ,  $p_1$ 5.  $p_0 = q_0 = d_0 = 0$  $\sigma \cdot c_0 = 1, \epsilon_0 = 1, \zeta_1 = 1, \nu_0 = 0, \eta_0 = -1, \omega = 1$ for  $k = 1, 2, ...$  $v_k = w_{\bar{k}} v_k$ if  $\mu$  has occurred to be a solution of the solution of  $\mu$ if is a communication of the communication of the communication of the communication of the communication of the communication of the communication of the communication of the communication of the communication of the comm 10  $p_k - v_k = (\zeta_k v_k / \zeta_{k-1}) p_{k-1}$ 11  $q_k = w_k = (p_k v_k / \epsilon_{k-1} / q_{k-1})$ == n.= vui==vuinn. 15  $\epsilon_k = q_k v_{k+1}$ 14.  $\beta_k = \epsilon_k / \delta_k$  $v_{k+1} - v_{k+1} - \mu_k v_k$ 10  $w_{k+1} = Q_1 A^{-1} Q_2 q_k - \rho_k w_k$ 17  $\rho_{k+1} = ||\tilde{v}_{k+1}||_2$ 18  $\xi_{k+1} = ||\tilde{w}_{k+1}||_2$ 19  $\vartheta_k = (\omega \rho_{k+1})/(\omega c_{k-1}|\beta_k|)$ 20  $c_k = 1/\sqrt{1+\vartheta_k^2}$  $\mu_k = -\eta_{k-1} \rho_k c_{\bar{k}} / (\rho_k c_{\bar{k}-1})$  $a_k = p_k \eta_k + (v_{k-1}c_k) - a_{k-1}$ 23  $x_k = x_{k-1} + d_k$  $44 + 1k = Q_1(0 - Q_2 \Delta x_k)$ 25 check stopping criterion if k hard-breakdown has occurred  $\cdots$   $\cdots$   $\cdots$   $\cdots$  or  $\cdots$   $\cdots$   $\cdots$   $\cdots$   $\cdots$   $\cdots$ 28.  $v_{k+1} = \tilde{v}_{k+1}/\rho_{k+1}$ 29  $w_{k+1} = \tilde{w}_{k+1}/\rho_{k+1}$ endfor
#### $A.15$ PIM\_TFQMR

#### Purpose

 $S$  is the system  $\mathcal{S}$  using the system  $\mathcal{S}$  and we interest the TFQMR method with norm weights see the  $\mathcal{S}$ Algorithm 

# Synopsis

PIMSTFQMR(X, B, WRK, IPAR, SPAR, MATVEC, PRECONL, PRECONR, PSSUM, PSNRM, PROGRESS) PIMDTFQMR(X, B, WRK, IPAR, DPAR, MATVEC, PRECONL, PRECONR, PDSUM, PDNRM, PROGRESS) PIMCTFQMR(X, B, WRK, IPAR, SPAR, MATVEC, PRECONL, PRECONR, PCSUM, PSCNRM, PROGRESS) PIMZTFQMR(X, B, WRK, IPAR, DPAR, MATVEC, PRECONL, PRECONR, PZSUM, PDZNRM, PROGRESS)

#### Storage requirements

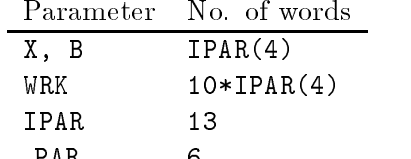

PARTIES IN 1989, In 1989, In 1989, In 1989, In 1989, In 1989, In 1989, In 1989, In 1989, In 1989, In 1989, In

Possible exit status values returned by IPAR(12):  $\boxed{0}$   $\boxed{-1}$   $\boxed{-3}$   $\boxed{-4}$ 

#### Function dependencies

BLAS \_COPY, \_AXPY, (\_DOT/\_DOTC) LIBPIM

#### Notes

The user must supply a routine to compute the norm of a vector

Algorithm A.13  $TFQMR$  $1.70 - Q_1(0 - AQ_2L_0)$ 2.  $w_1 = y_1 = r_0$  v QAQ-y 4.  $d_0 = 0$ 5.  $\tau_0=||r_0||_2$  $\sim$   $\sim$   $\sim$   $\sim$ - r r  $\circ$   $\rho_0 = r_0^r r_0$ for  $k = 1, 2, ...$  $\sigma_{k-1} = r_0 v_{k-1}$ 10.  $\alpha_{k-1} = \rho_{k-1}/\sigma_{k-1}$  $u_1$ ,  $y_{2k}$   $-y_{2k-1}$   $-\alpha_{k-1}$   $v_{k-1}$  $for m = 2<sup>k</sup> - 1, 2<sup>k</sup>$ 12  $w_{m+1} = w_m - \alpha_{k-1} \mathcal{Q}_1 A \mathcal{Q}_2 y_m$  $13$ .  $\mathbf{v}_m = ||w_{m+1}||_2 / \tau_{m-1}$ 14  $c_m = 1/\sqrt{1+\theta_m^2}$  $\blacksquare$  matrix  $\blacksquare$  matrix  $\blacksquare$  matrix  $\blacksquare$  matrix  $\blacksquare$ 10  $\eta_m = c_m \alpha_{k-1}$ 17.  $a_m = y_m + (\sigma_{m-1}\eta_{m-1}/\alpha_{k-1})a_{m-1}$ 18.  $x_m = x_{m-1} + \eta_m d_m$ 19.  $\kappa_m = \tau_m \sqrt{m+1}$ 20  $\int$  if  $\kappa_m < \varepsilon$  check stopping criterion endfor 21  $\rho_k = r_0 w_{2k+1}$ 22.  $\beta_k = \rho_k / \rho_{k-1}$  y-k w-k ky-<sup>k</sup> w to the manufacture of the contraction of the contraction of the contraction of the contraction of the contraction of the contraction of the contraction of the contraction of the contraction of the contraction of the cont endfor

#### $\mathbf{A.16}$ PIM CHEBYSHEV

#### Purpose

 $S_{\rm eff}$  b using the system AQ-celeration acceleration acceleration acceleration acceleration acceleration acceleration acceleration acceleration acceleration acceleration acceleration acceleration acceleration accelerati

#### Synopsis

PIMSCHEBYSHEV(X,B, WRK, IPAR, SPAR, MATVEC, PRECONL, PRECONR, PSSUM, PSNRM, PROGRESS) PIMDCHEBYSHEV(X,B, WRK, IPAR, DPAR, MATVEC, PRECONL, PRECONR, PDSUM, PDNRM, PROGRESS) PIMCCHEBYSHEV(X,B, WRK, IPAR, SPAR, MATVEC, PRECONL, PRECONR, PCSUM, PSCNRM, PROGRESS) PIMZCHEBYSHEV(X,B, WRK, IPAR, DPAR, MATVEC, PRECONL, PRECONR, PZSUM, PDZNRM, PROGRESS)

#### Storage requirements

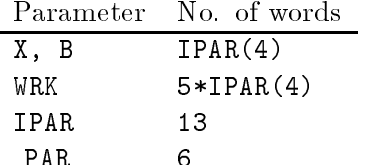

PARTIES IN 1989, In 1989, In 1989, In 1989, In 1989, In 1989, In 1989, In 1989, In 1989, In 1989, In 1989, In

Possible exit status values returned by IPAR(12):  $\boxed{0}$  -1 -6 -7

# Function dependencies

BLAS \_COPY, AXPY, SWAP, (DOT/DOTC) LIBPIM

#### Notes

- Only stopping tests and are allowed
- 2. The box containing the eigenvalues of  $I = Q_1 A Q_2$  must be stored in DPAR(5), DPAR(4),  $DPAR(5)$ ,  $DPAR(6)$ , these values representing the minimum and maximum values in the real and imaginary axes, respectively.

Algorithm A.14 CHEBYSHEV 1. Set parameters for iteration: • If DPAR(3)  $\leq \lambda (I - Q_1 A) \leq$  DPAR(4) (in the real axis):  $\sigma = (\text{DFRR}(4) - \text{DFRR}(3))/2 - \text{DFRR}(4) - \text{DFRR}(3))$  $\gamma = 2/(2 - DFAR(4) - DFAR(3))$ • If DPAR(5)  $\leq \lambda (I - Q_1 A) \leq$  DPAR(6) (in the imaginary axis):  $\sigma^- = -\max(\text{dPan}(\sigma),\text{dPan}(\sigma))$  $\gamma=1$  $\bullet$  If  $\mathtt{DPAR}(3)\leq \mathrm{Re}(\lambda (I-Q_1A))\leq \mathtt{DPAR}(4)$  and  $\texttt{DPAR}(5) \leq \text{Im}(\lambda (I - Q_1 A)) \leq \texttt{DPAR}(6)$  (in the complex plane):  $p = \sqrt{2}(\mathtt{DPAR}(4) - \mathtt{DPAR}(3))/2$  $q = \sqrt{2}(\mathtt{DPAR}(6) - \mathtt{DPAR}(5))/2$ d and a particle  $\mathcal{L}$  and  $\mathcal{L}$  are  $\mathcal{L}$  and  $\mathcal{L}$  and  $\mathcal{L}$  are  $\mathcal{L}$  and  $\mathcal{L}$  are  $\mathcal{L}$  and  $\mathcal{L}$  are  $\mathcal{L}$  and  $\mathcal{L}$  are  $\mathcal{L}$  and  $\mathcal{L}$  are  $\mathcal{L}$  and  $\mathcal{L}$  are  $\mathcal{L}$   $\sigma^- = (\bar{p}^- + \bar{q}^-)/(\bar{1} - \bar{u})^ \gamma = 1/(1-d)$  $\mathcal{L}$  defined by  $\mathcal{L}$ 2.  $f = \gamma Q_1 b$ for  $k = 1, 2, ...$ 3.  $\rho_k = \begin{cases} 1, \\ (1 - \sigma^2) \end{cases}$  $\blacksquare$  $\blacksquare$  (1) ka kacamatan ing Kabupatèn Kabupatèn Kabupatèn Kabupatèn Kabupatèn Kabupatèn Kabupatèn Kabupatèn Kabupatèn Ka  $(1 - \sigma^{-1/2})$ ,  $k = 2$  $(1 - \rho_{k-1}\sigma^{-1/4})$ ,  $\kappa > 2$  $w - (1 - Q_1 A Q_2) x_k$  $x_{k+1} - p_k(y)(1 - Q_1A)x_k + f + (1 - y)x_k + (1 - p)x_{k-1}$  check stopping criterion endfor

#### $A.17$ PIM\_SETPAR

# Purpose

Sets the parameter values in the arrays IPAR and PAR

# Synopsis

```
PIMSSETPAR(IPAR, SPAR, LDA, N, BLKSZ, LOCLEN, BASISDIM, NPROCS, PROCID,
            PRECONTYPE, STOPTYPE, MAXIT, EPSILON)
INTEGER IPAR
REAL SPAR(*)
INTEGER LDA, N, BLKSZ, LOCLEN, BASISDIM, NPROCS, PROCID,
        PRECONTYPE, STOPTYPE, MAXIT
REAL EPSILON
PIMDSETPAR(IPAR, DPAR, LDA, N, BLKSZ, LOCLEN, BASISDIM, NPROCS, PROCID,
            PRECONTYPE, STOPTYPE, MAXIT, EPSILON)
INTEGER IPAR
DOUBLE PRECISION DPAR
INTEGER LDA, N, BLKSZ, LOCLEN, BASISDIM, NPROCS, PROCID,
        PRECONTYPE, STOPTYPE, MAXIT
DOUBLE PRECISION EPSILON
```
# Storage requirements

Parameter No. of words TPAR.

when using the COMPLEX and DOUBLE COMPLEX pins and DOUBLE COMPLEX pins and DOUBLE COMPLEX PIME and PIMDSETPAR respectively

#### $\mathbf{A.18}$  PIM PRTPAR

# Purpose

Prints the parameter values on the arrays IPAR and PAR

# Synopsis

PIMSPRTPAR(IPAR, SPAR) INTEGER IPAR REAL SPAR

PIMDPRTPAR(IPAR, DPAR) INTEGER IPAR DOUBLE PRECISION DPAR

### Storage requirements

Parameter of words IPAR 13 PAR

# Notes

- May be called only on a processing element with IO capability
- when using the Complex and DOUBLE Complex pins and DOUBLE COMPLEX pins and and routines call  $\sim$ PIMDPRTPAR respectively

#### A- INIT

# Purpose

In the scalar value alphabet n with the scalar value alphabet n with the scalar value alphabet  $\mathbf{B}$ COPY

# Synopsis

```
SINIT(N, ALPHA, SX, INCX)
REAL ALPHA, SX(*)INTEGER N, INCX
DINIT(N, ALPHA, DX, INCX)
DOUBLE PRECISION ALPHA, DX(*)INTEGER N, INCX
CINIT(N, ALPHA, CX, INCX)
COMPLEX ALPHA, CX(*)INTEGER N, INCX
```
ZINIT(N, ALPHA, ZX, INCX) DOUBLE COMPLEX ALPHA, ZX(\*) INTEGER N, INCX

# Storage requirements

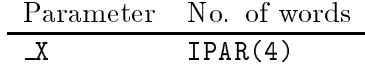

Notes

None

# Index

Example programs dense storage description of, 22 Eigenvalues estimation and Chebyshev acceleration PDE storage, 26 PDE, matrix-vector product for parallel vector architectures preconditioners results External routines description of inner-product and vector norm, 20 matrix-vector product, 18 monitoring the iterations, 21 preconditioning step synopsis of, 39 Inner-product see External routines Installation procedures  Building the examples Building the PIM core functions   $C$ leaning-up,  $16$ Using PIM in your application,  $17$ Iterative methods  $Bi\text{-CG}, 8$ routine, 49 Bi-CGSTAB, 9 routine, 53  $CG, 7$ routine, 41  $CG$  with eigenvalues estimation,  $7$ routine, 43 CGNE, 8 routine, 47

CGNR<sub>.</sub>8 routine, 45 CGS, 9 routine, 51 Chebyshev acceleration routine, 67 GCR.<sub>10</sub> routine GMRES.<sub>9</sub> routine, 57 GMRES with eigenvalues estimation routine, 59 increasing parallel scalability of overview QMR with coupled two-term recurrences, 10 routine, 63 Restarted Bi-CGSTAB, 9 routine, 55 TFQMR routine 
 Matrix-vector product see External routines Naming convention of routines, 14 Obtaining PIM Parallelism data partitioning, 12 programming model Parameters description of, 37 printing and a state of the state of the state of the state of the state of the state of the state of the state of the state of the state of the state of the state of the state of the state of the state of the state of the setting, 69 Preconditioning step

see External routines

Stopping criteria, 13 Supported architectures and environments  $11\,$ 

Vector initialisation - Vector norm see External routines